# **Cloud Backup and Recovery**

# **Service Overview**

**Issue** 05 **Date** 2025-01-16

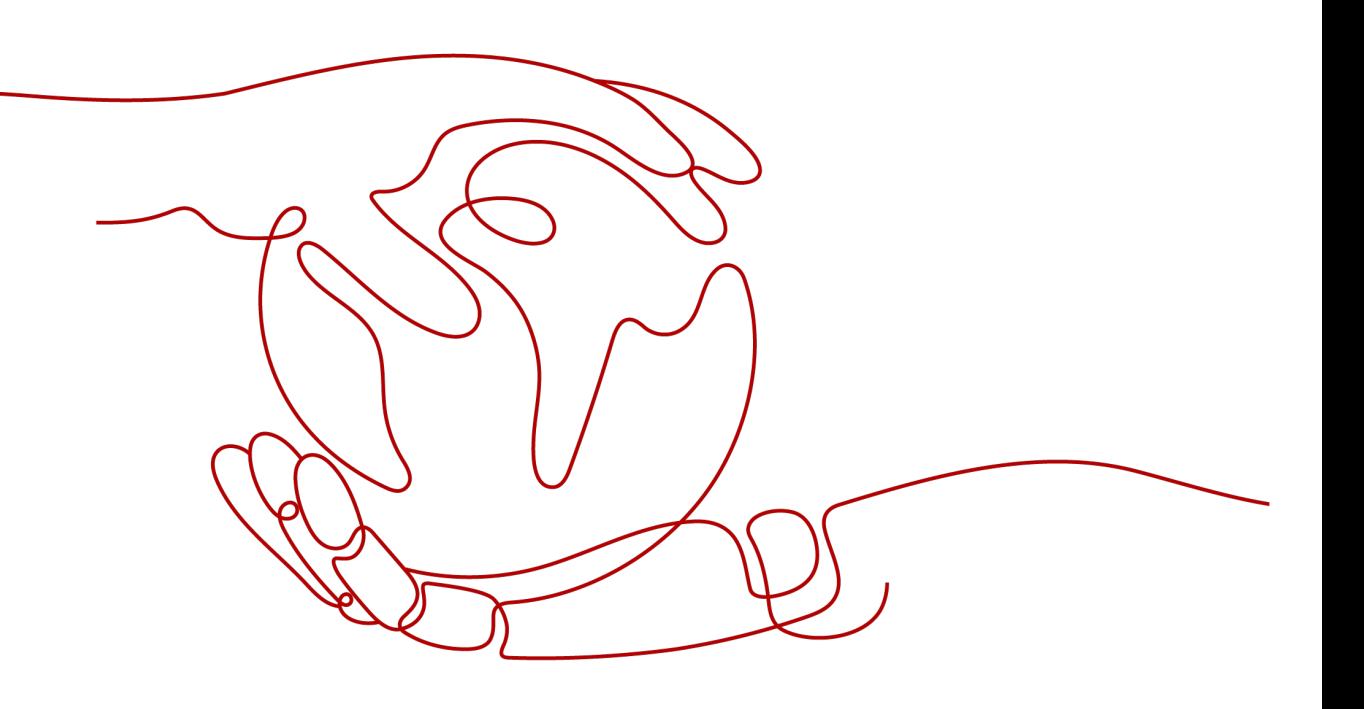

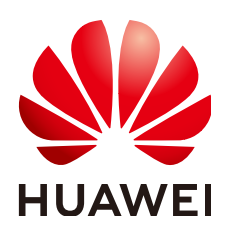

**HUAWEI CLOUD COMPUTING TECHNOLOGIES CO., LTD.**

#### **Copyright © Huawei Cloud Computing Technologies Co., Ltd. 2025. All rights reserved.**

No part of this document may be reproduced or transmitted in any form or by any means without prior written consent of Huawei Cloud Computing Technologies Co., Ltd.

#### **Trademarks and Permissions**

 $\triangle \triangleright$  and other Huawei trademarks are the property of Huawei Technologies Co., Ltd. All other trademarks and trade names mentioned in this document are the property of their respective holders.

#### **Notice**

The purchased products, services and features are stipulated by the contract made between Huawei Cloud and the customer. All or part of the products, services and features described in this document may not be within the purchase scope or the usage scope. Unless otherwise specified in the contract, all statements, information, and recommendations in this document are provided "AS IS" without warranties, guarantees or representations of any kind, either express or implied.

The information in this document is subject to change without notice. Every effort has been made in the preparation of this document to ensure accuracy of the contents, but all statements, information, and recommendations in this document do not constitute a warranty of any kind, express or implied.

# **Huawei Cloud Computing Technologies Co., Ltd.**

Address: Huawei Cloud Data Center Jiaoxinggong Road Qianzhong Avenue Gui'an New District Gui Zhou 550029 People's Republic of China

Website: <https://www.huaweicloud.com/intl/en-us/>

# **Contents**

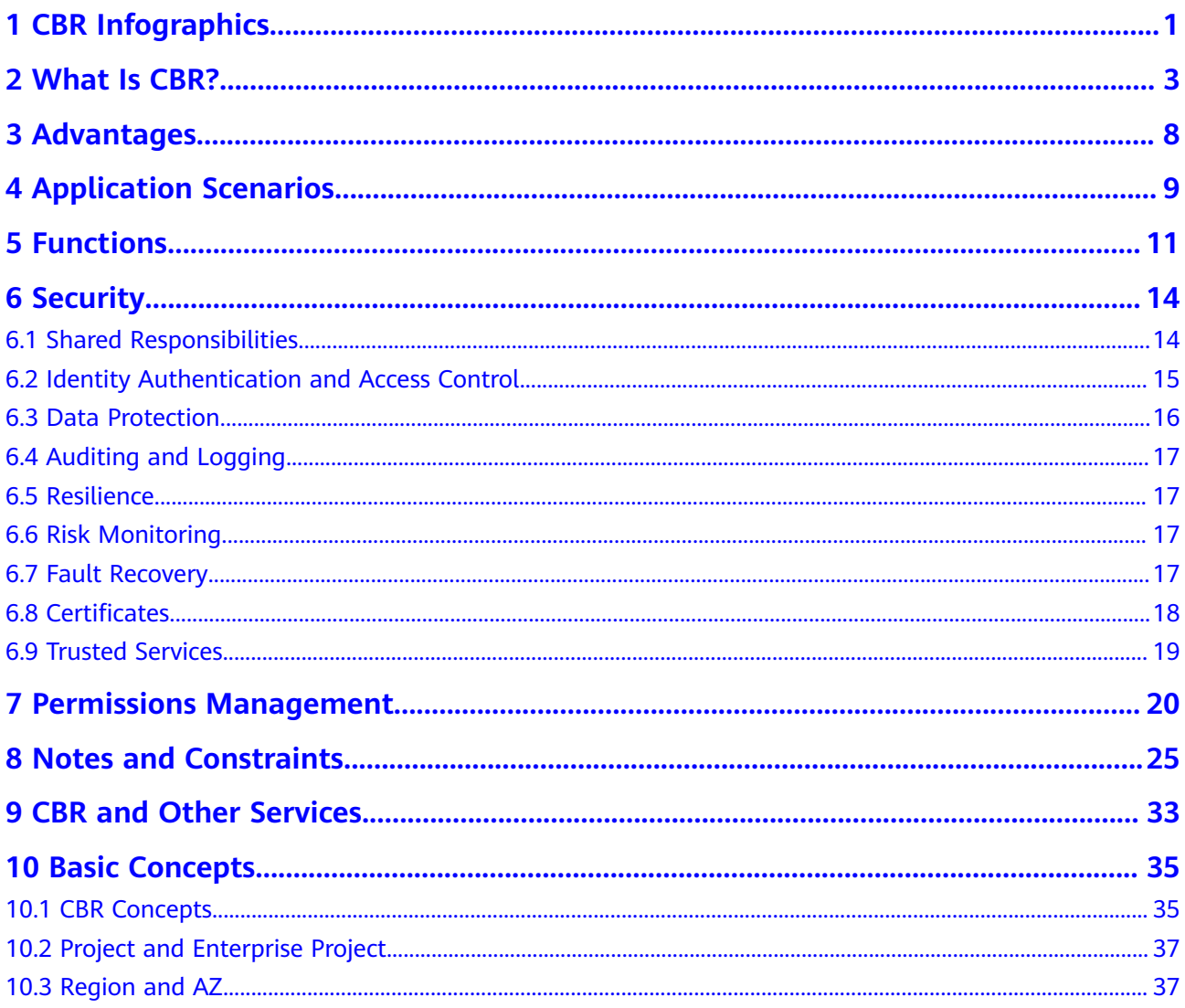

# <span id="page-3-0"></span>**1 CBR Infographics**

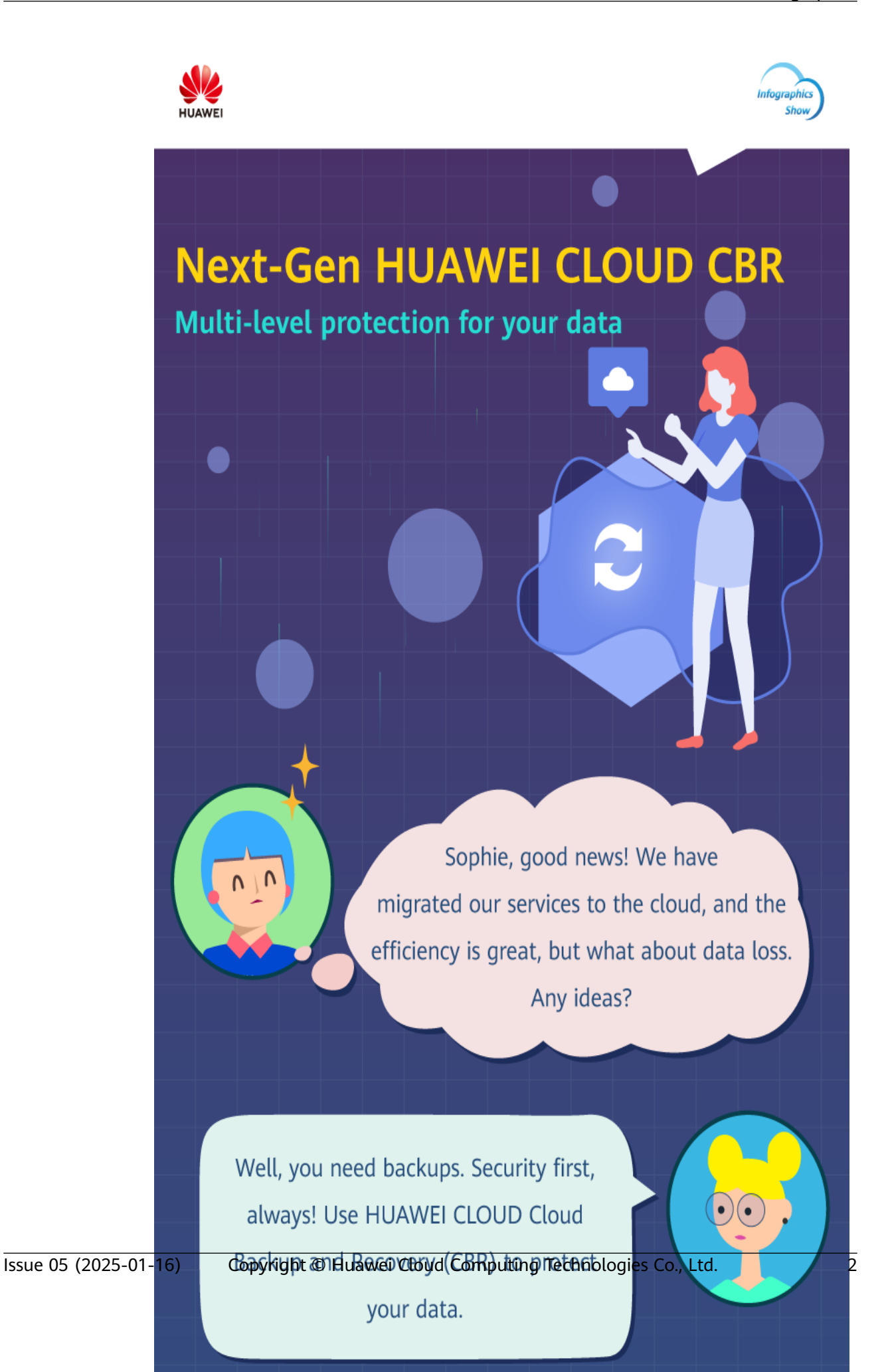

# **2 What Is CBR?**

## <span id="page-5-0"></span>**Overview**

Cloud Backup and Recovery (CBR) enables you to easily back up Elastic Cloud Servers (ECSs), Bare Metal Servers (BMSs), Elastic Volume Service (EVS) disks, SFS Turbo file systems, local files and directories, and on-premises VMware virtual environments. In case of a virus attack, accidental deletion, or software or hardware fault, you can use the backup to restore data to any point when the data was backed up.

#### **CBR Architecture**

CBR involves backups, vaults, and policies.

#### **Backup**

A backup is a copy of a particular chunk of data and is usually stored elsewhere so that it may be used to restore the original data in the event of data loss.

There are the following types of backups:

- Cloud disk backup: provides snapshot-based backups for EVS disks.
- Cloud server backup: uses the consistency snapshot technology to protect data for ECSs and BMSs. Backups of non-database servers are non-database server backups, and those of database servers are application-consistent backups.
- SFS Turbo backup: backs up data of SFS Turbo file systems.
- Desktop backup: backs up data of Workspace desktops.

#### **Vault**

CBR stores backups in vaults. Before creating a backup, you need to create at least one vault and associate the resources you want to back up with the vaults. Then the resources can be backed up to the associated vaults.

Different types of resources must be backed up to different types of vaults. For example, cloud servers must be backed up to server backup vaults, not disk backup vaults or any other types of vaults.

#### **Policy**

There are backup policies and replication policies.

- A backup policy defines when you want to take a backup and for how long you would retain each backup.
- A replication policy defines when you want to replicate from backup vaults and for how long you would retain each replica. Backup replicas are stored in replication vaults.

#### **Organizational policies**

You can manage backup and replication policies for a given organization. The organization administrator or delegated CBR administrator can centrally create and configure organizational backup policies and replication policies for member accounts in the organization.

- Organizational backup policies: An enterprise can use an organization's management account to configure organizational backup policies for all the member accounts in the organization. All member accounts in the organization can use the created organizational backup policies.
- Organizational replication policies: An enterprise can use an organization's management account to configure organizational replication policies for all the member accounts in the organization. All member accounts in the organization can use the created organizational replication policies.

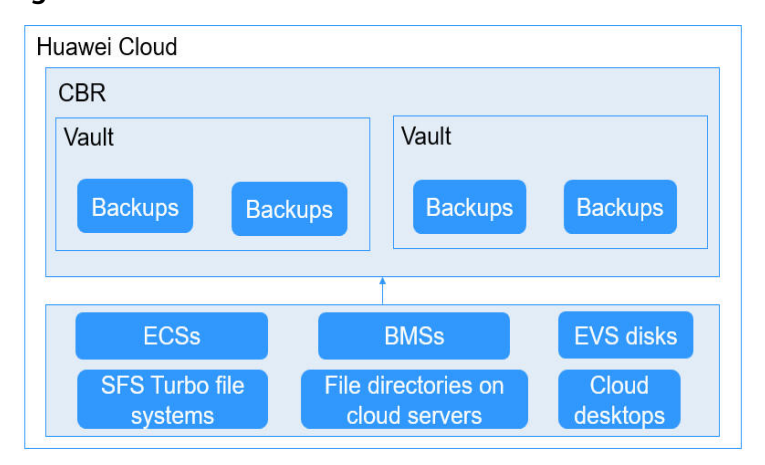

#### **Figure 2-1** CBR architecture

## **Differences Among the Backup Types**

| <b>Item</b>        | <b>Cloud Server</b><br><b>Backup</b>                                                                                   | <b>Cloud Disk</b><br><b>Backup</b>                                                                             | <b>SFS Turbo</b><br><b>Backup</b>                                                                                                    | <b>Desktop</b><br><b>Backup</b>                                                                                                    |
|--------------------|----------------------------------------------------------------------------------------------------|----------------------------------------------------------------------------------------------------|----------------------------------------------------------------------------------------------------|----------------------------------------------------------------------------------------------------|
| What to<br>back up | All disks<br>(system and<br>data disks) on a<br>server or part of<br>disks and cloud<br>servers (with<br>applications) | One or more<br>specific disks<br>(system or<br>data disks)                                                     | SFS Turbo file<br>systems                                                                                                    | Entire<br>Workspace<br>desktop<br>systems,<br>including all<br>disks                                                                 |
| When<br>to use     | You want to<br>back up entire<br>cloud servers.                                                                        | You want to<br>back up only<br>data disks.                                                                     | You want to back<br>up entire SFS<br>Turbo file<br>systems.                                                                            | You want to<br>back up<br>entire<br>Workspace<br>desktops.                                                                           |
| Advanta<br>ges     | All disks on a<br>server are<br>backed up at a<br>time.                                                                | Only data of<br>specific disks is<br>backed up,<br>which costs<br>less than<br>backing up an<br>entire server. | File system data<br>and their<br>backups are<br>stored separately,<br>and the backups<br>can be used to<br>create new file<br>systems. | Desktop data<br>and their<br>backups are<br>stored<br>separately,<br>and the<br>backups can<br>be used to<br>create new<br>desktops. |

**Table 2-1** Differences among the backup types

## **Backup Mechanism**

CBR in-cloud backup offers block-level backup. The first backup is a full backup and backs up all used data blocks. For example, if a disk size is 100 GB and 40 GB has been used, only the 40 GB of data is backed up. An incremental backup backs up only the data changed since the last backup to save the storage space and backup time.

When a backup is deleted, data blocks will not be deleted if they are depended on by other backups, ensuring that other backups can still be used for restoration. Both a full backup and an incremental backup can be used to restore data to a given backup point in time.

When creating a backup of a disk, CBR also creates a snapshot for it. CBR keeps only the latest snapshot. Every time it creates a new snapshot during backup, it deletes the old snapshot.

CBR stores backups in OBS to ensure data security.

## **Backup Options**

CBR supports one-off backup and periodic backup. A one-off backup task is manually created and is executed only once. Periodic backup tasks are automatically executed based on a user-defined backup policy.

**Table 2-2** compares the two backup options.

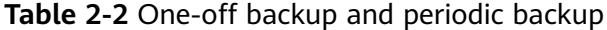

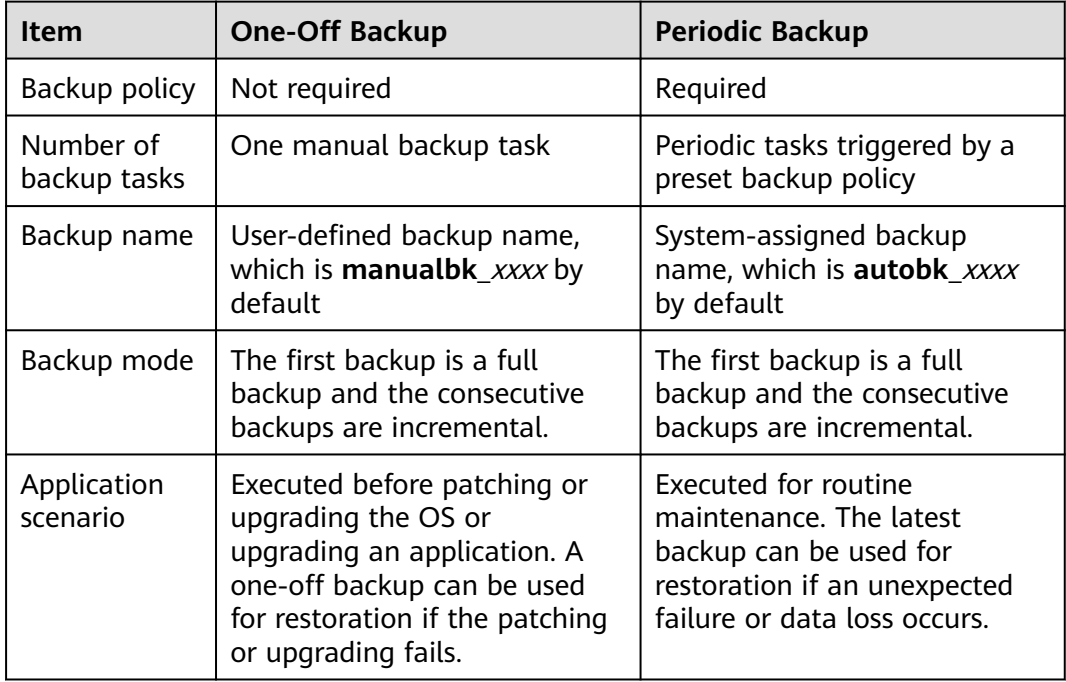

You can also use the two backup options together if needed. For example, you can associate resources with a vault and apply a backup policy to the vault to execute periodic backup for all the resources in the vault. Additionally, you can perform a one-off backup for the most important resources to enhance data security. **[Figure](#page-9-0) [2-2](#page-9-0)** shows the use of the two backup options.

Theoretically, you can create as many backups for a resource as needed. This number is not limited.

<span id="page-9-0"></span>**Figure 2-2** Use of the two backup options

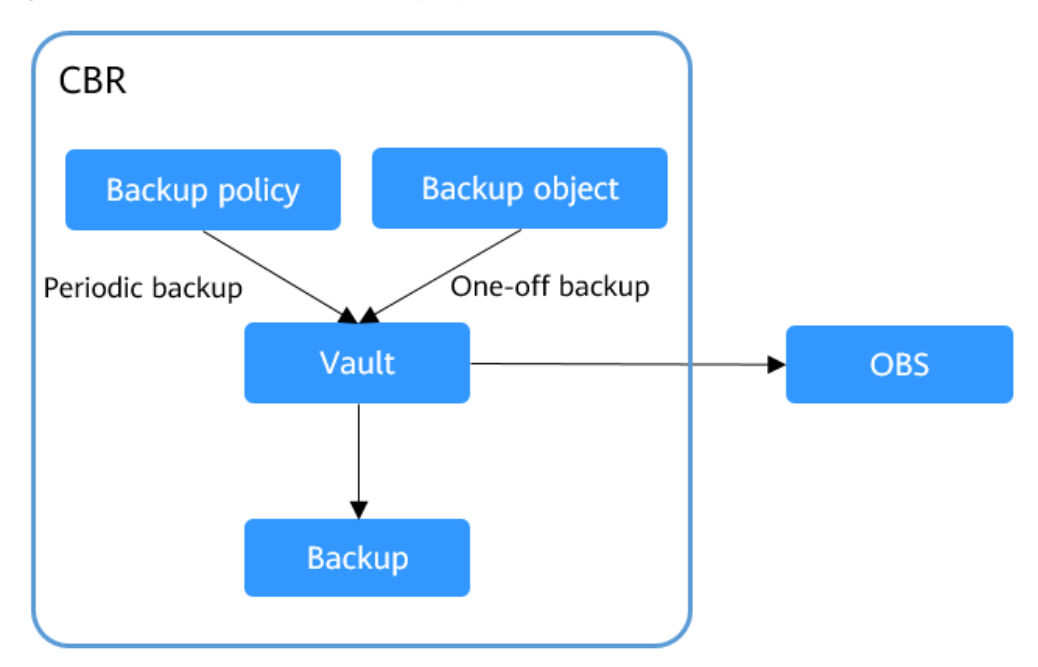

### **Access to CBR**

You can access the CBR service through the console or by calling HTTPS-based APIs.

Console

Use the console if you prefer a web-based UI. Log in to the console and choose **Cloud Backup and Recovery**.

● APIs

Use APIs if you need to integrate CBR into a third-party system for secondary development. For details, see **[Cloud Backup and Recovery API Reference](https://support.huaweicloud.com/intl/en-us/api-cbr/cbr_04_0001.html)**.

# **3 Advantages**

## <span id="page-10-0"></span>**Reliable**

CBR offers crash-consistent backup for multiple disks on a server and applicationconsistent backup for database servers. The backups protect against human errors, virus attacks, and natural disasters, and ensure your data security and reliability.

### **Efficient**

Incremental backups shorten the time required for backup by 95%. With Instant Restore, CBR offers an RPO of as low as 1 hour and an RTO of only several minutes.

#### $\Box$  Note

Recovery Point Objective (RPO) specifies the maximum acceptable period in which data might be lost.

Recovery Time Objective (RTO) specifies the maximum acceptable amount of time for restoring the entire system after a disaster occurs.

#### **Easy to Use**

CBR is easier to use than conventional backup systems. You can complete backup in just three steps, and no professional backup skills are required.

#### **Secure**

If the disks are encrypted, their backups are also encrypted to ensure data security.

You can also replicate backups across regions to implement remote disaster recovery.

# <span id="page-11-0"></span>**4 Application Scenarios**

CBR is ideal for data backup and restoration. The backups can maximize your data security and consistency.

### **Data Backup and Restoration**

You can use CBR to quickly restore data to the latest backup point if any of the following incidents occur:

- Hacker or virus attacks
- Accidental deletion
- Application update errors
- System breakdown

#### **Figure 4-1** Data backup and restoration

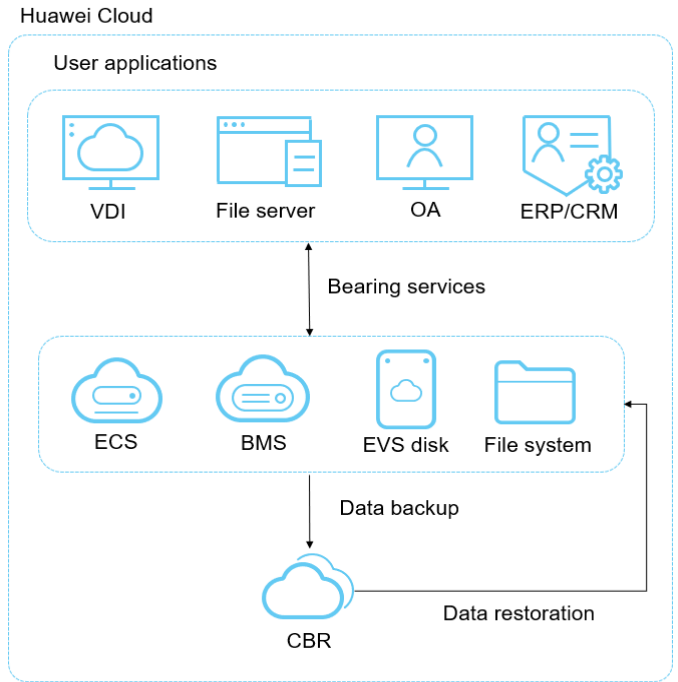

## **Rapid Migration & Deployment**

You can use cloud server backups to create images and then use such images to quickly provision new cloud servers with the same configuration as existing ones. See **Figure 4-2**.

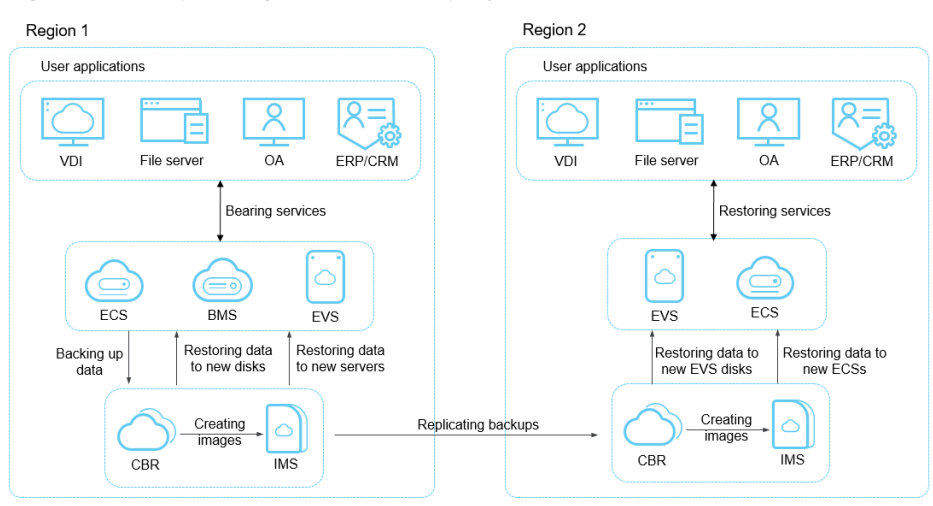

**Figure 4-2** Rapid migration and deployment

# **5 Functions**

<span id="page-13-0"></span>**Table 5-1** lists the functions of CBR.

Before using CBR functions, it is recommended that you learn about **[basic CBR](#page-37-0) [concepts](#page-37-0)**.

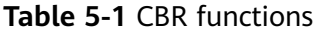

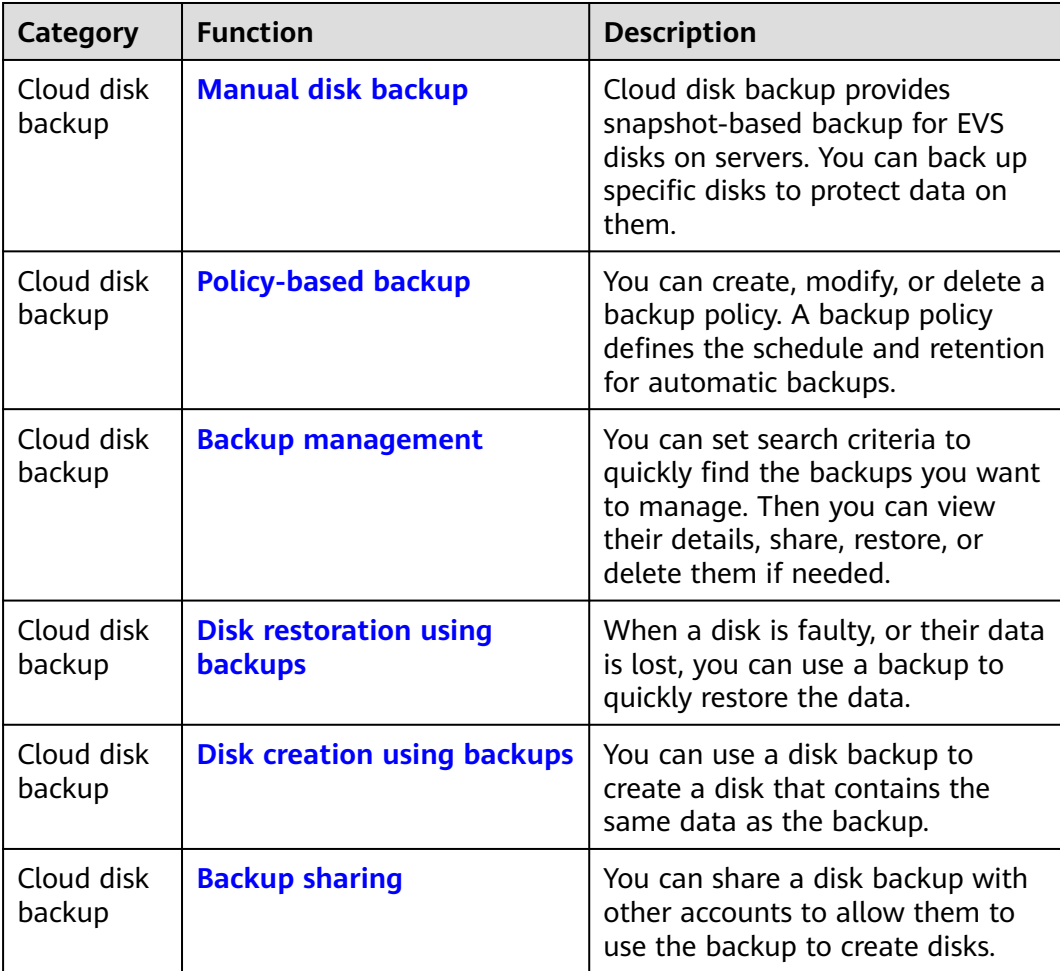

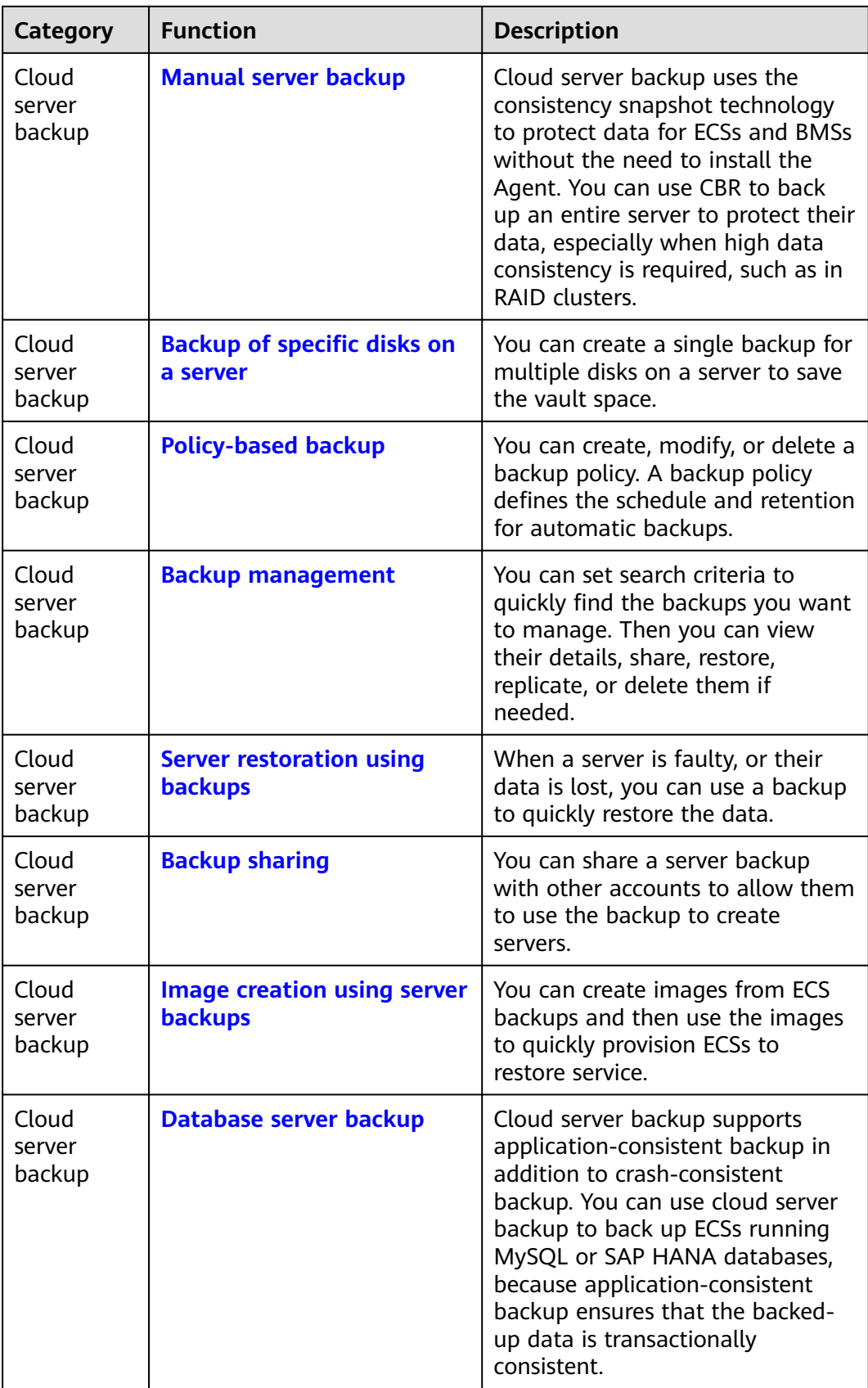

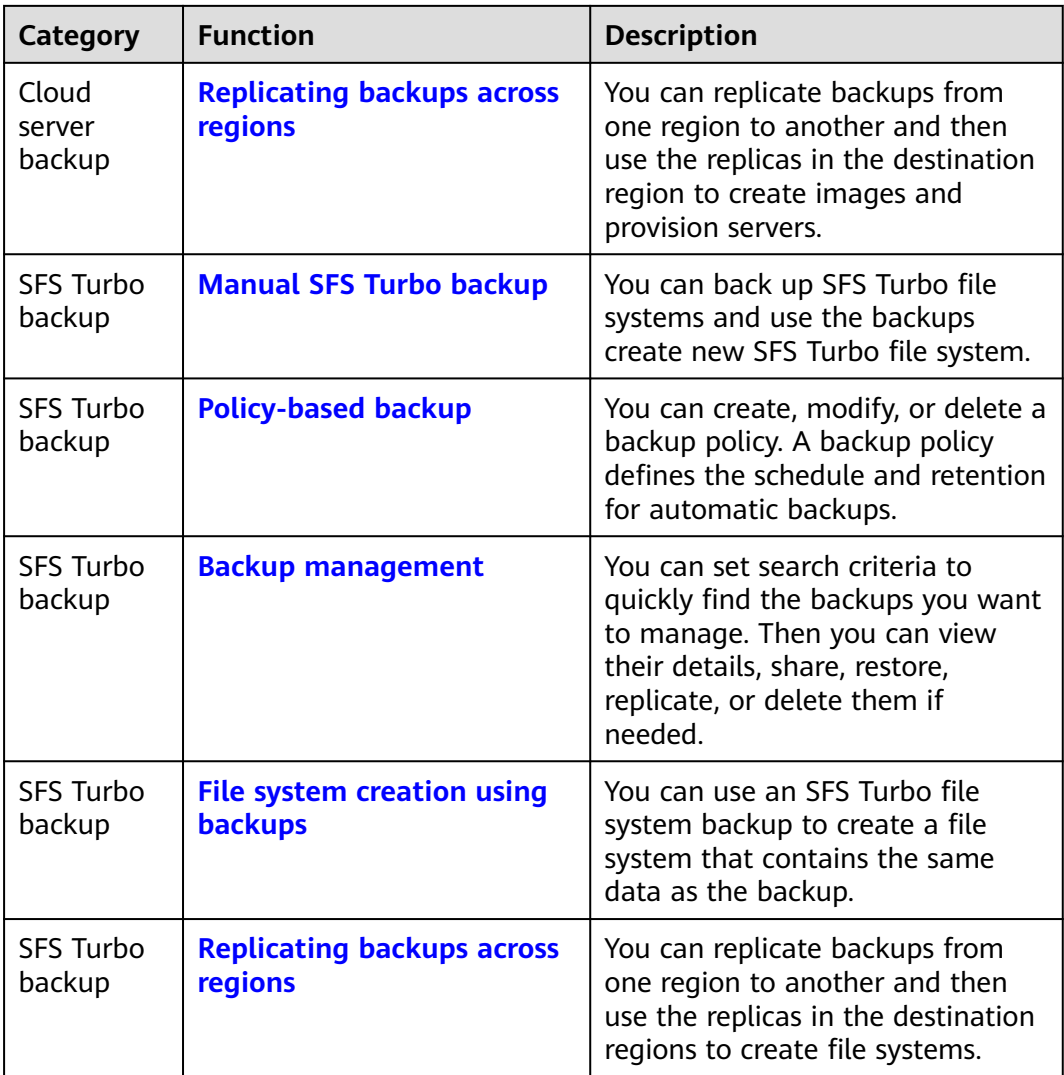

# **6 Security**

- <span id="page-16-0"></span>6.1 Shared Responsibilities
- [6.2 Identity Authentication and Access Control](#page-17-0)
- [6.3 Data Protection](#page-18-0)
- [6.4 Auditing and Logging](#page-19-0)
- [6.5 Resilience](#page-19-0)
- [6.6 Risk Monitoring](#page-19-0)
- [6.7 Fault Recovery](#page-19-0)
- [6.8 Certificates](#page-20-0)
- [6.9 Trusted Services](#page-21-0)

# **6.1 Shared Responsibilities**

Huawei guarantees that its commitment to cyber security will never be outweighed by the consideration of commercial interests. To cope with emerging cloud security challenges and pervasive cloud security threats and attacks, Huawei Cloud builds a comprehensive cloud service security assurance system for different regions and industries based on Huawei's unique software and hardware advantages, laws, regulations, industry standards, and security ecosystem.

**[Figure 6-1](#page-17-0)** illustrates the responsibilities shared by Huawei Cloud and users.

- **Huawei Cloud:** Ensure the security of cloud services and provide secure clouds. Huawei Cloud's security responsibilities include ensuring the security of our IaaS, PaaS, and SaaS services, as well as the physical environments of the Huawei Cloud data centers where our IaaS, PaaS, and SaaS services operate. Huawei Cloud is responsible for not only the security functions and performance of our infrastructure, cloud services, and technologies, but also for the overall cloud O&M security and, in the broader sense, the security and compliance of our infrastructure and services.
- **Tenant:** Use the cloud securely. Tenants of Huawei Cloud are responsible for the secure and effective management of the tenant-customized configurations of cloud services including IaaS, PaaS, and SaaS. This includes

<span id="page-17-0"></span>but is not limited to virtual networks, the OS of virtual machine hosts and guests, virtual firewalls, API Gateway, advanced security services, all types of cloud services, tenant data, identity accounts, and key management.

**[Huawei Cloud Security White Paper](https://res-static.hc-cdn.cn/cloudbu-site/intl/en-us/TrustCenter/WhitePaper/Best%20Practices/SecurityWhitepaper_intl_en.pdf)** elaborates on the ideas and measures for building Huawei Cloud security, including cloud security strategies, the shared responsibility model, compliance and privacy, security organizations and personnel, infrastructure security, tenant service and security, engineering security, O&M security, and ecosystem security.

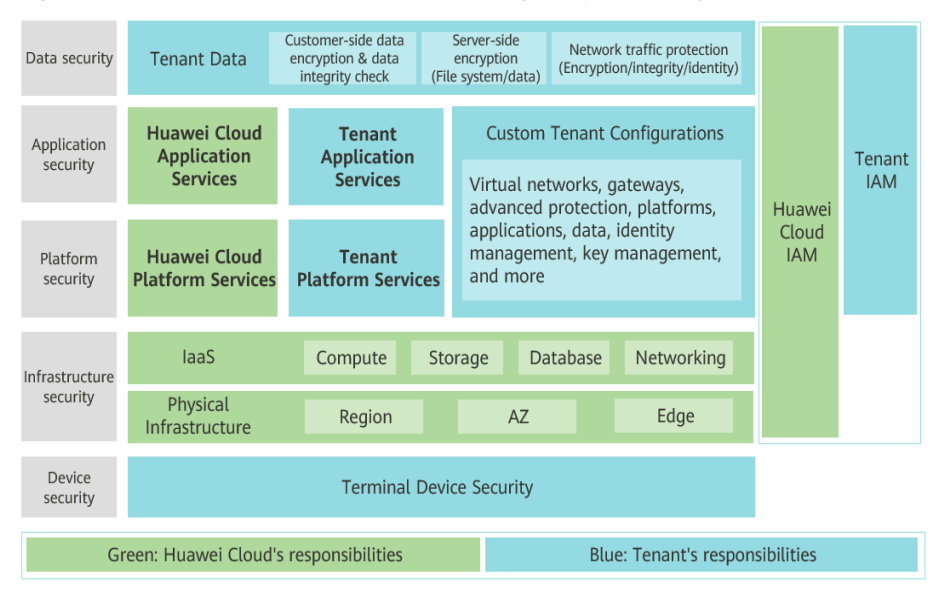

**Figure 6-1** Huawei Cloud shared security responsibility model

# **6.2 Identity Authentication and Access Control**

You can access CBR through the CBR console, APIs, or SDKs. No matter which method you choose, you actually use REST APIs to access CBR.

CBR APIs support only authenticated requests. You must obtain the authentication information from Huawei Cloud IAM before you can access CBR. For details about IAM authentication, see **[Authentication](https://support.huaweicloud.com/intl/en-us/api-cbr/cbr_04_0011.html)**.

#### **Access Control**

You can use IAM to securely control access to your CBR resources.

<span id="page-18-0"></span>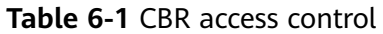

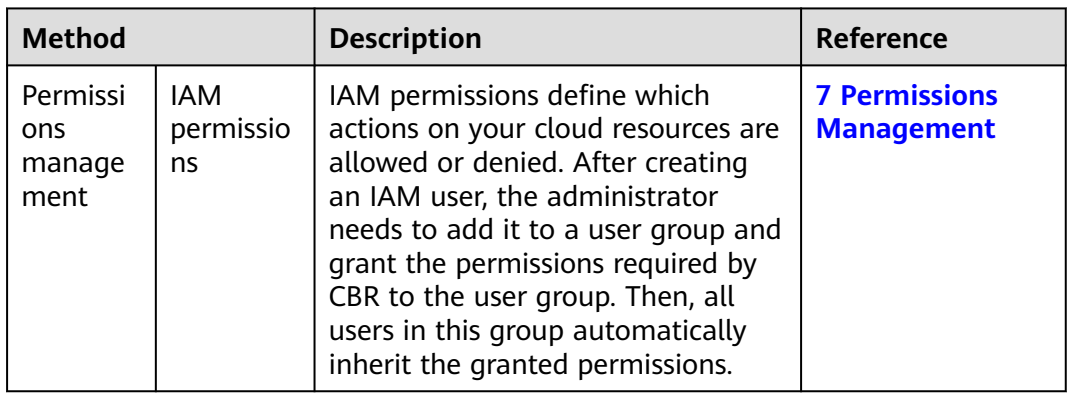

# **6.3 Data Protection**

CBR takes many measures to keep data secure and reliable.

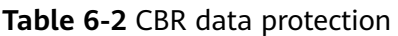

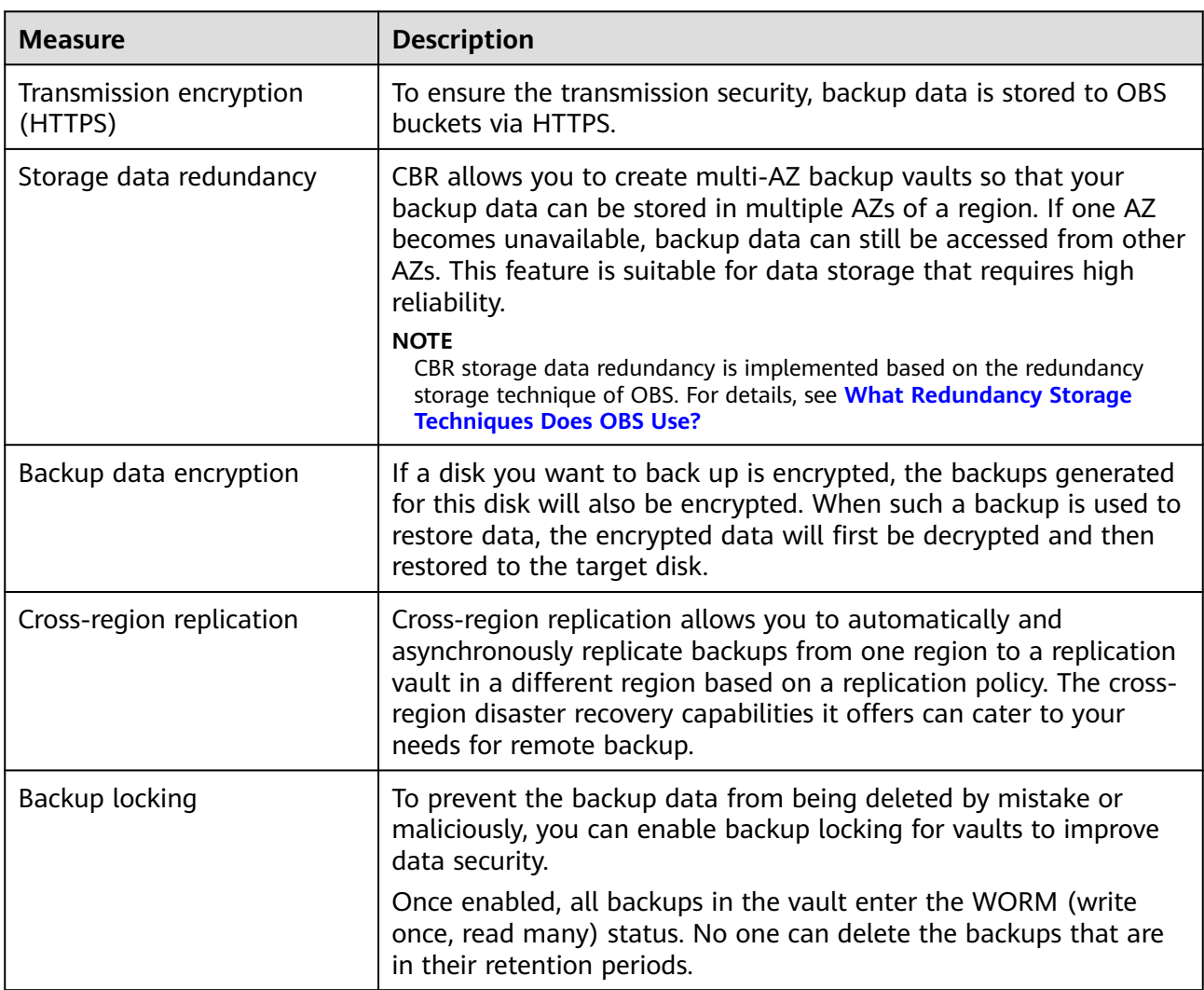

# <span id="page-19-0"></span>**6.4 Auditing and Logging**

## **Auditing**

Cloud Trace Service (CTS) records operations on the Huawei Cloud resources in your account. You can use the logs generated by CTS to perform security analysis, track resource changes, audit compliance, and locate faults.

After you enable CTS and configure a tracker, CTS can record management and data traces of CBR for auditing.

For details about how to enable and configure CTS, see **[CTS Getting Started](https://support.huaweicloud.com/intl/en-us/qs-cts/cts_02_0001.html)**.

For the CBR management and data traces supported by CTS, see **[Auditing](https://support.huaweicloud.com/intl/en-us/usermanual-cbr/cbr_03_0036.html)**.

## **Logging**

CBR shows tasks of critical operations on the web page. You can log in the CBR console, choose **Tasks** from the navigation page on the left, and view the task list in the right pane. Alternatively, you can **[query the task list](https://support.huaweicloud.com/intl/en-us/api-cbr/ListOpLogs.html)** via the API.

# **6.5 Resilience**

CBR uses a multi-level reliability architecture and provides technical solutions, including cross-region replication, cross-AZ DR of backup data in the same region, and intra-AZ device and data redundancy to guarantee data durability and reliability.

CBR backup data is stored in OBS and enjoys 99.9999999999% durability, which is the same as that of OBS.

For details, see **[How Durable and Available Is OBS?](https://support.huaweicloud.com/intl/en-us/obs_faq/obs_faq_0058.html)**

# **6.6 Risk Monitoring**

Cloud Eye is a multi-dimensional monitoring platform that allows you to view the resource usages and service running status, and respond to exceptions in a timely manner for the smooth running of services.

CBR uses Cloud Eye to monitor your vaults and backups and receive alarms and notifications in real time. You can obtain your vault usage in real time and be notified for events, such as backup creation or deletion failures.

For details about supported CBR metrics and how to create alarm rules, see **[Monitoring](https://support.huaweicloud.com/intl/en-us/usermanual-cbr/cbr_03_0114.html)**.

# **6.7 Fault Recovery**

CBR allows you to back up and restore certain cloud resources, including ECSs, EVS disks, SFS Turbo file systems, and Workspace desktops.

If any of these types of resources fail, you can use backups to restore to the source or new resources. In this way, data and services can be quickly restored.

For more information, see **[Function Overview](https://support.huaweicloud.com/intl/en-us/function-cbr/index.html)**.

# <span id="page-20-0"></span>**6.8 Certificates**

## **Compliance Certificates**

Huawei Cloud services and platforms have obtained various security and compliance certifications from authoritative organizations, such as International Organization for Standardization (ISO). You can **[download](https://www.huaweicloud.com/intl/en-us/securecenter/compliance/compliance-center/download-compliance-certificates.html)** them from the console.

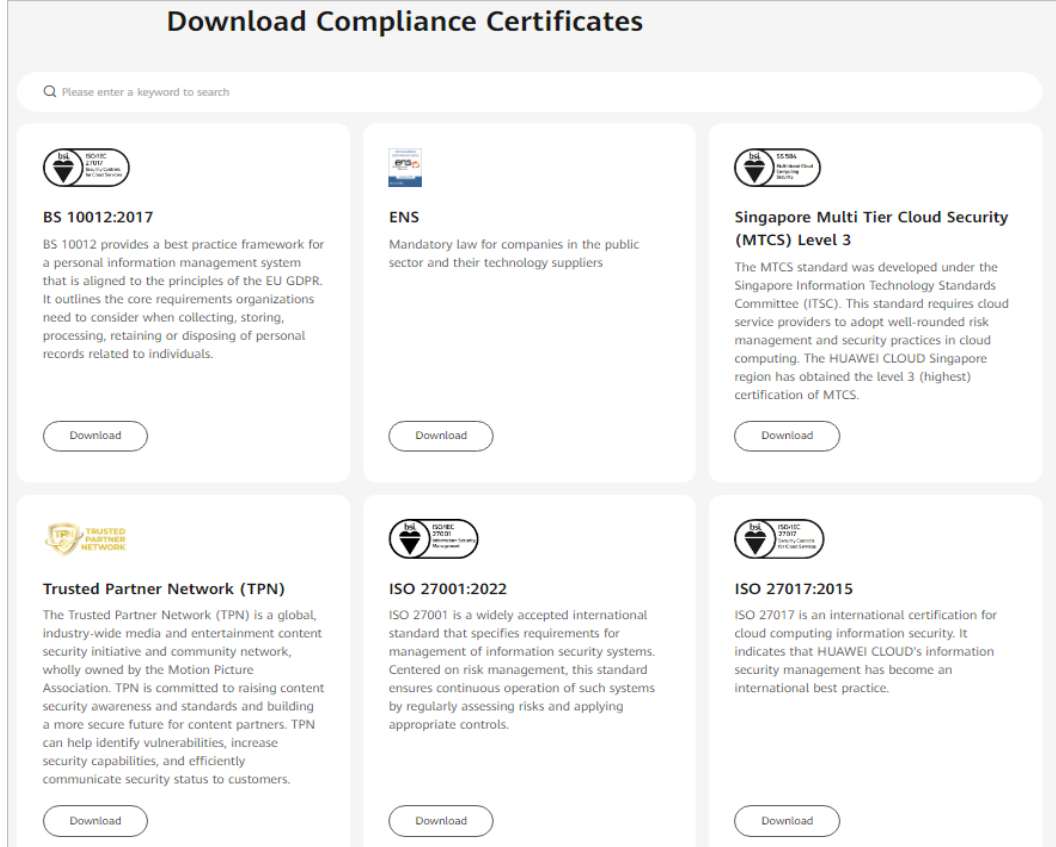

#### **Figure 6-2** Downloading compliance certificates

## **Resource Center**

Huawei Cloud also provides the following resources to help users meet compliance requirements. For details, see **[Resource Center](https://www.huaweicloud.com/intl/en-us/securecenter/resource.html)**.

#### <span id="page-21-0"></span>**Figure 6-3** Resource center

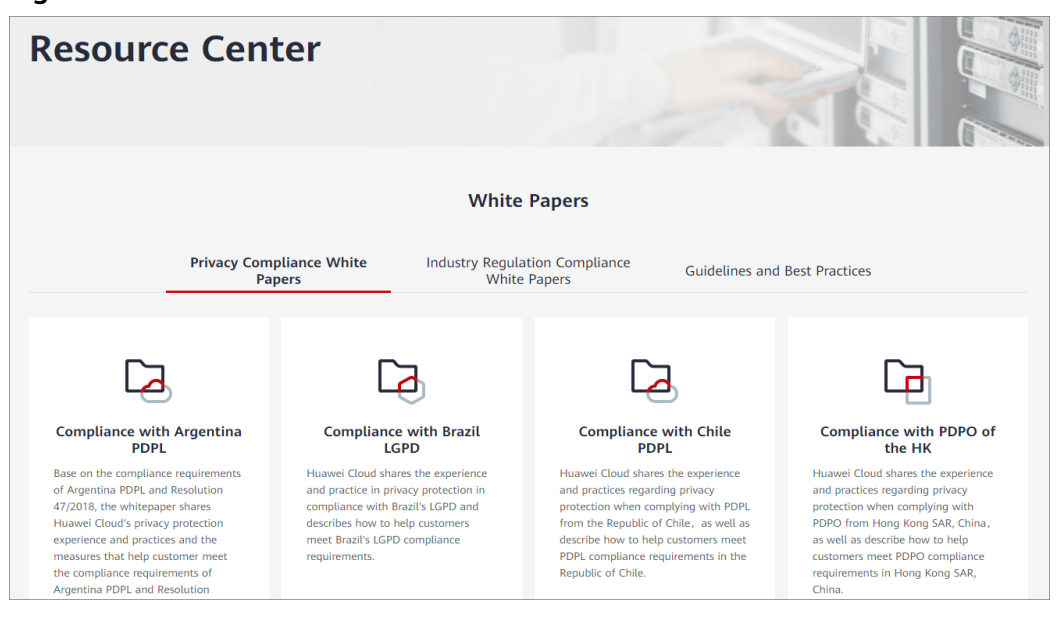

# **6.9 Trusted Services**

A trusted service is a Huawei Cloud service that is entrusted by Organizations to provide organizational capabilities.

CBR will be enabled as a trusted service when a management account creates organizational policies.

A trusted service has access to information about the organization units (OUs) and member accounts in the organization, and also has the capabilities for managing the entire organization.

# <span id="page-22-0"></span>**7 Permissions Management**

If you need to assign different permissions to personnel in your enterprise to access your CBR resources, Identity and Access Management (IAM) is a good choice for fine-grained permissions management. IAM provides identity authentication, permissions management, and access control, helping you to securely access your Huawei Cloud resources.

With IAM, you can create IAM users and assign permissions to control their access to specific resources. For example, if you want some software developers in your enterprise to use CBR resources but do not want them to delete CBR resource or perform any other high-risk operations, you can create IAM users and grant permission to use CBR resources but not permission to delete them.

If your Huawei Cloud account does not require individual IAM users for permissions management, you can skip this section.

IAM is a free service. You only pay for the resources in your account. For more information about IAM, see **[IAM Service Overview](https://support.huaweicloud.com/intl/en-us/productdesc-iam/iam_01_0026.html)**.

#### **CBR Permissions**

New IAM users do not have any permissions assigned by default. You need to first add them to one or more groups and attach policies or roles to these groups. The users then inherit permissions from the groups and can perform specified operations on cloud services based on the permissions they have been assigned.

CBR is a project-level service deployed for specific regions. When you set **Scope** to **Region-specific projects** and select the specified projects in the specified regions, the users only have permissions for CBR resources in the selected projects. If you set **Scope** to **All resources**, the users have permissions for CBR resources in all region-specific projects. When accessing CBR resources, the users need to switch to the authorized region.

You can grant permissions by using roles and policies.

Roles: A coarse-grained authorization strategy provided by IAM to assign permissions based on users' job responsibilities. Only a limited number of service-level roles are available for authorization. Huawei Cloud services depend on each other. When you grant permissions using roles, you also need to attach any existing role dependencies. Roles are not ideal for fine-grained authorization and least privilege access.

● Policies: A fine-grained authorization strategy that defines permissions required to perform operations on specific cloud resources under certain conditions. This type of authorization is more flexible and is ideal for least privilege access. For example, you can grant users only permission to manage ECSs of a certain type. A majority of fine-grained policies contain permissions for specific APIs, and permissions are defined using API actions. For the API actions supported by CBR, see **[Permissions Policies and Supported Actions](https://support.huaweicloud.com/intl/en-us/api-cbr/cbr_04_0017.html)**.

**Table 7-1** lists all the system-defined permissions for CBR.

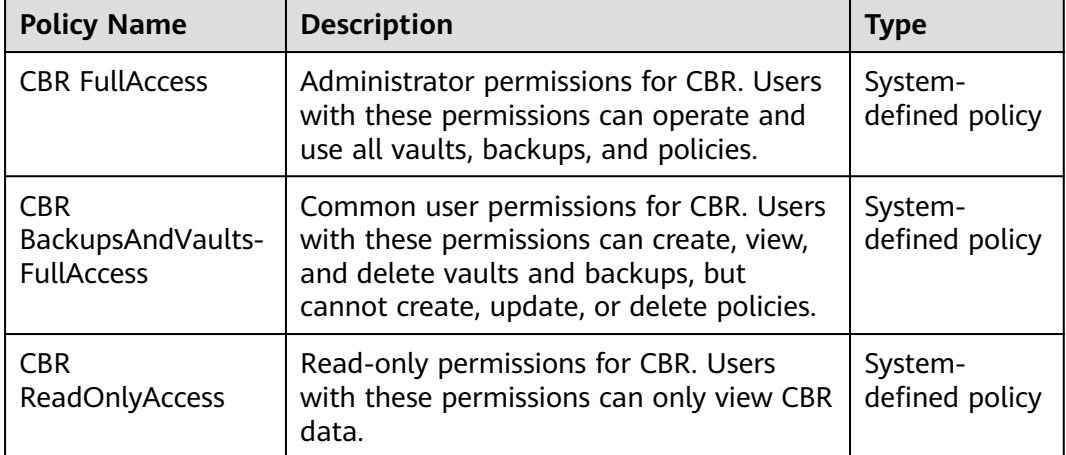

**Table 7-1** System-defined permissions for CBR

**Table 7-2** lists the common operations supported by system-defined permissions of CBR.

**Table 7-2** Common operations supported by system-defined permissions of CBR

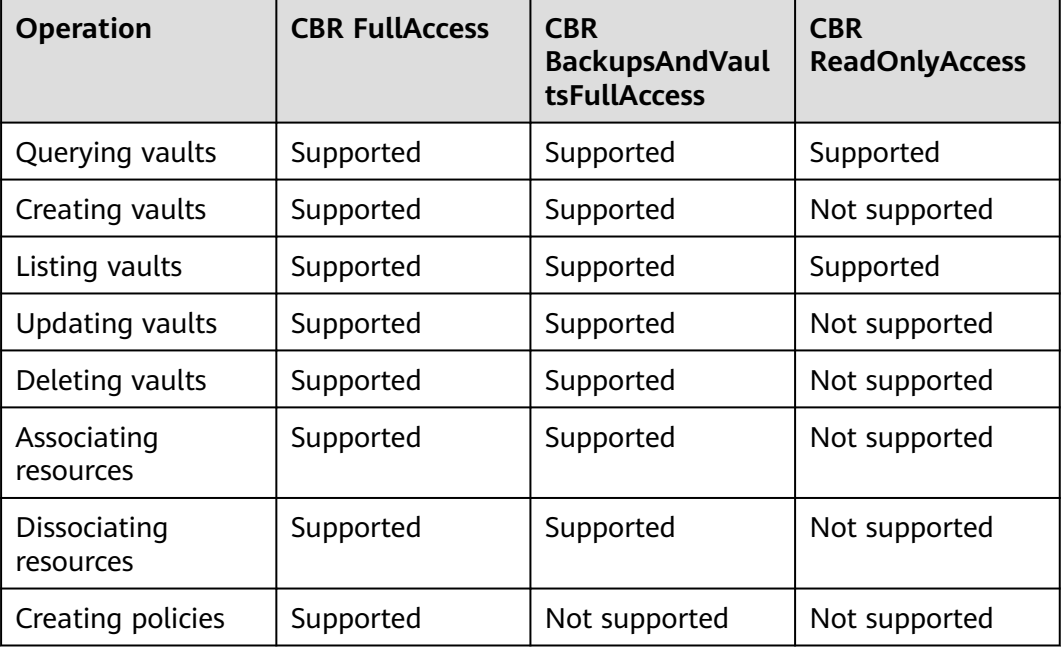

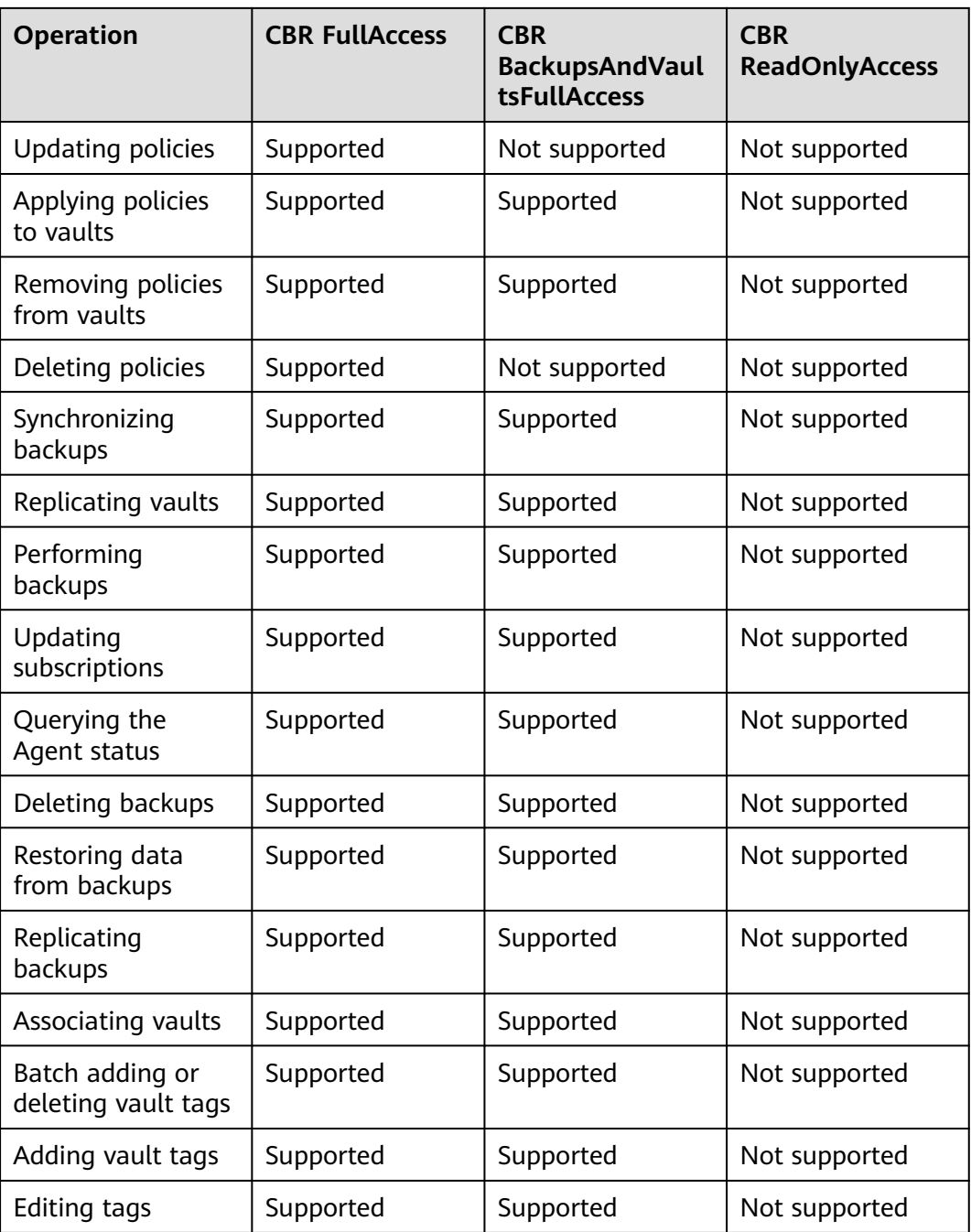

# **Roles or Policies that the CBR Console Depends on**

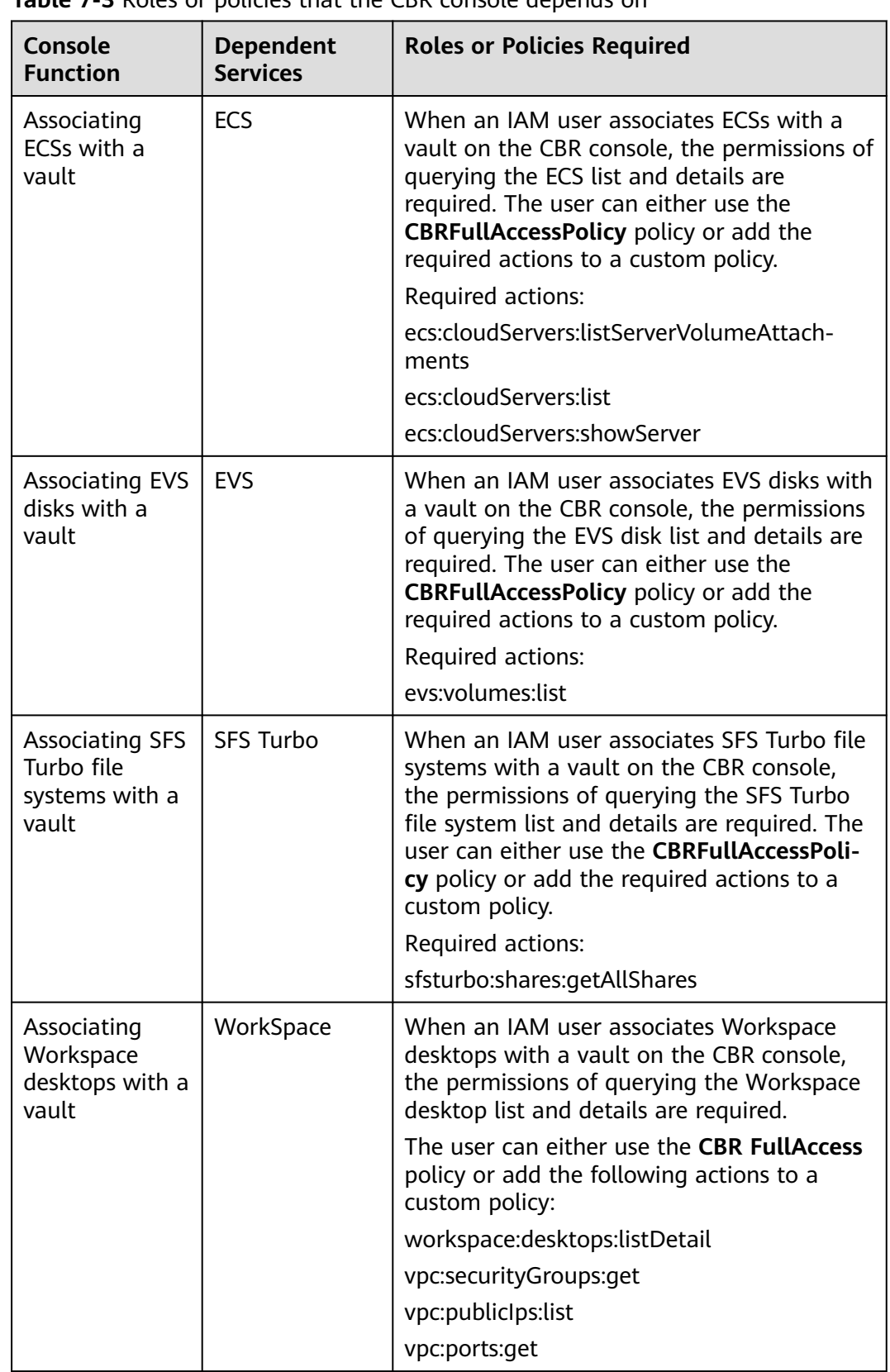

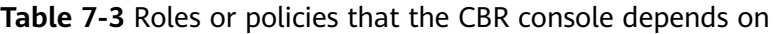

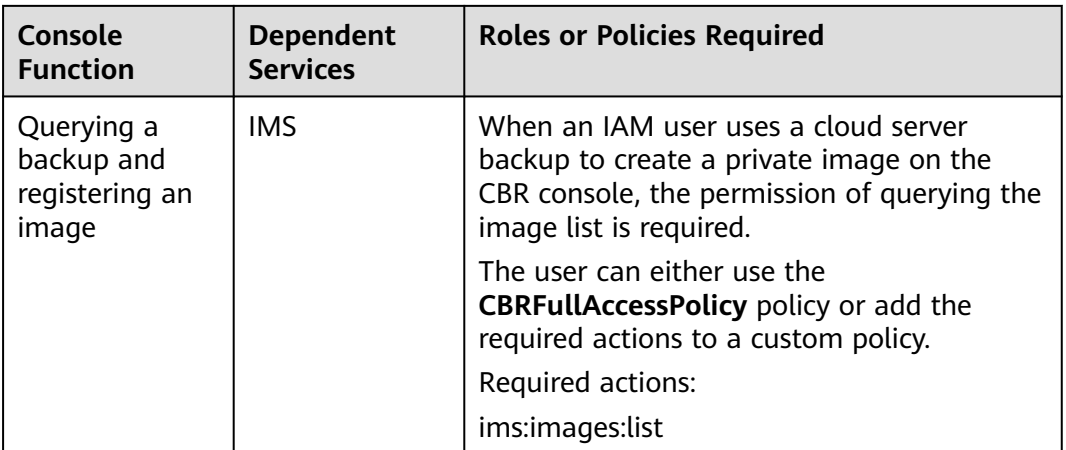

# **Helpful Links**

- **[IAM Service Overview](https://support.huaweicloud.com/intl/en-us/productdesc-iam/iam_01_0026.html)**
- **[Creating a User Group and User and Granting CBR Permissions](https://support.huaweicloud.com/intl/en-us/usermanual-cbr/cbr_03_0048.html)**
- **[Permissions Policies and Supported Actions](https://support.huaweicloud.com/intl/en-us/api-cbr/cbr_04_0017.html)**

# <span id="page-27-0"></span>**8 Notes and Constraints**

This section describes the constraints on using CBR.

# **Specifications**

#### **Table 8-1** Specifications

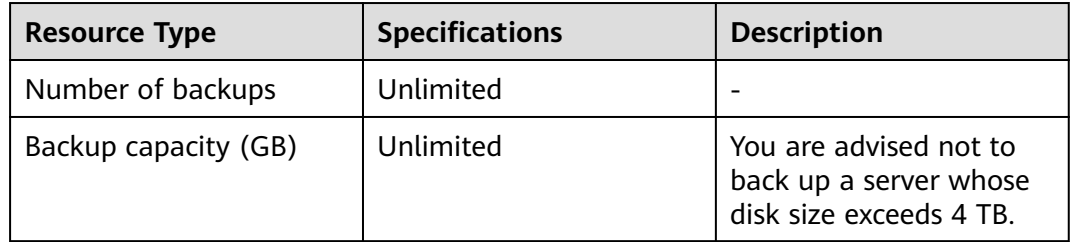

# **Naming**

#### **Table 8-2** Naming

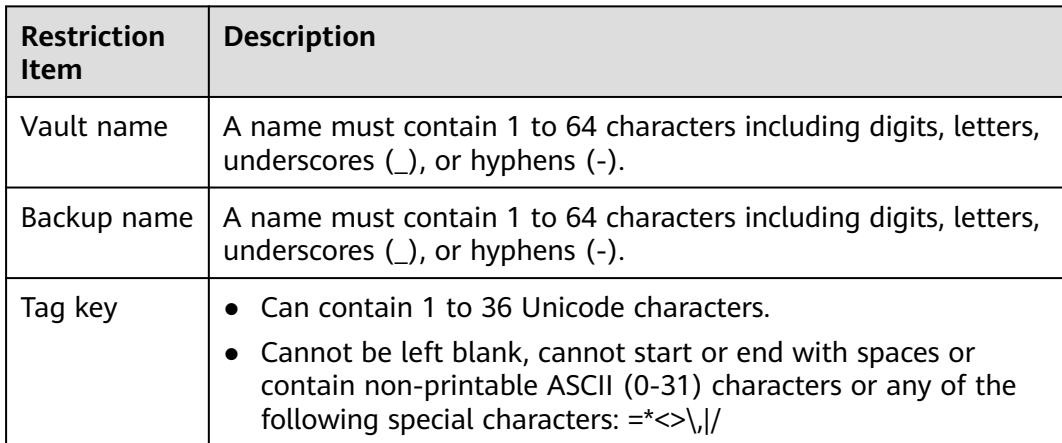

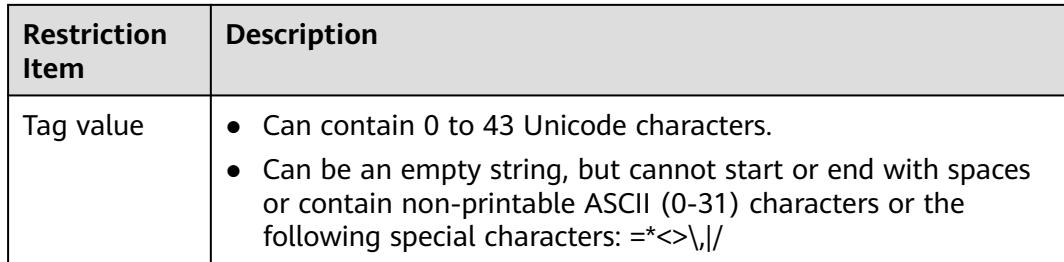

# **Operations**

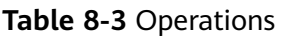

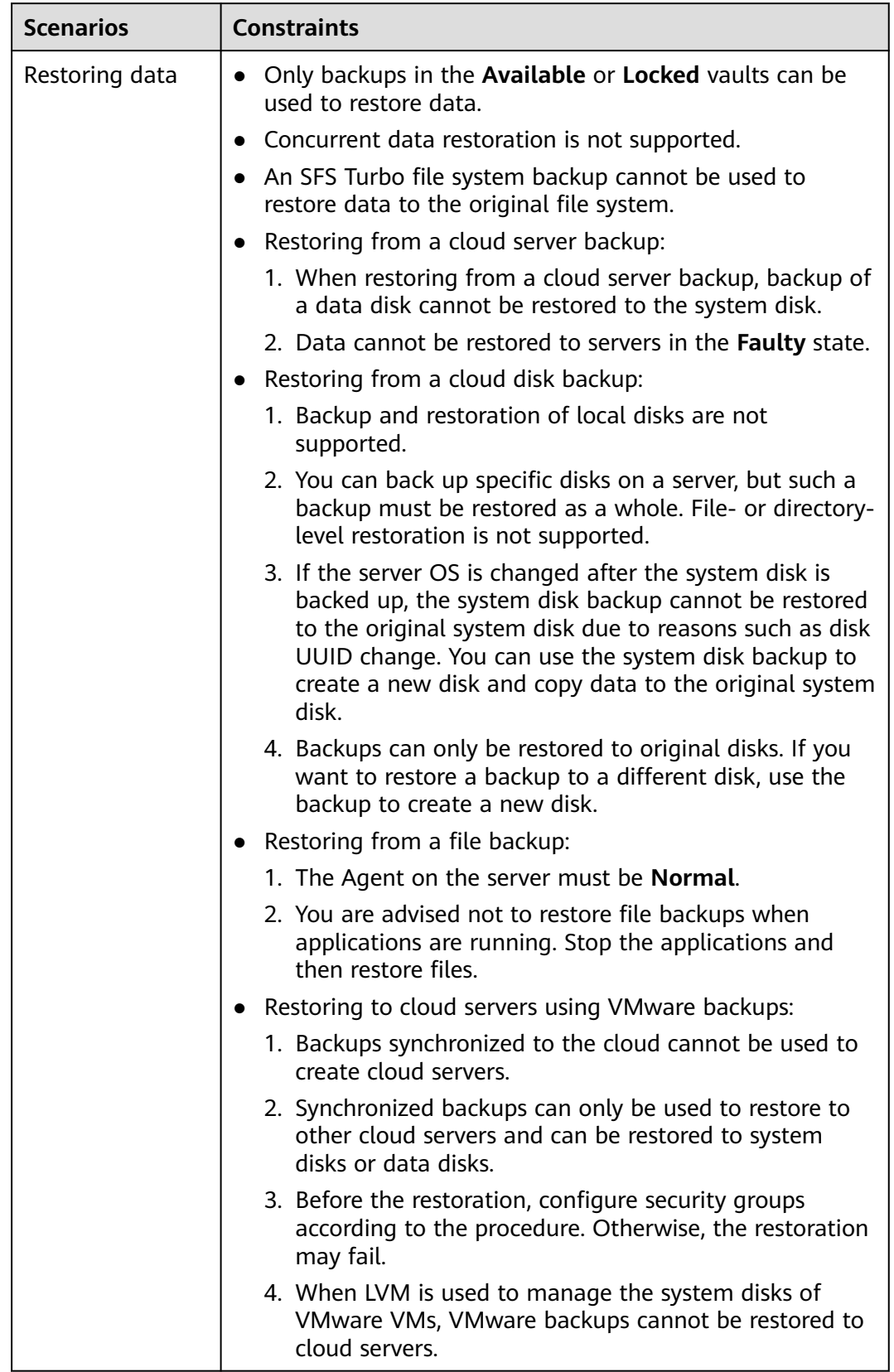

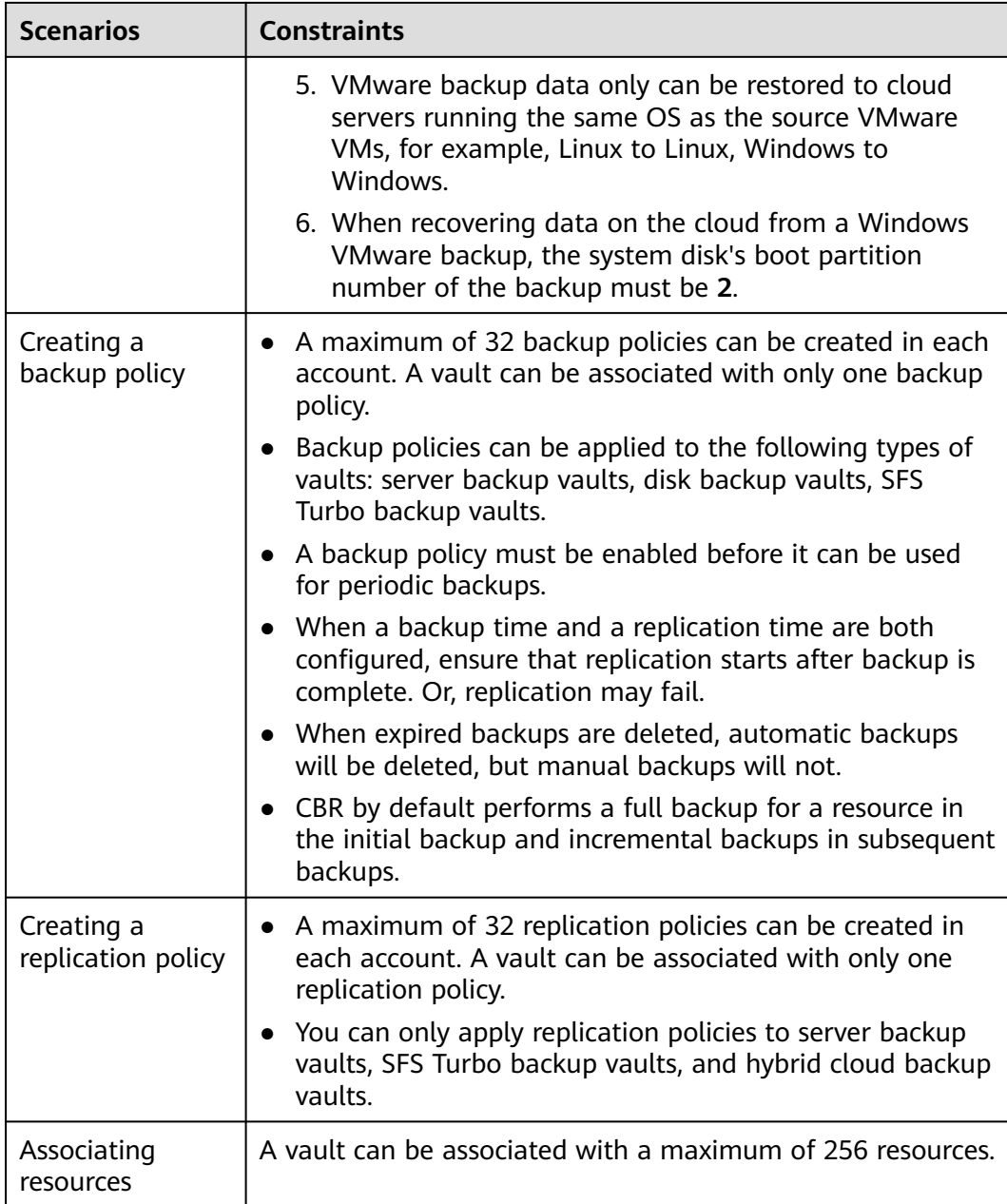

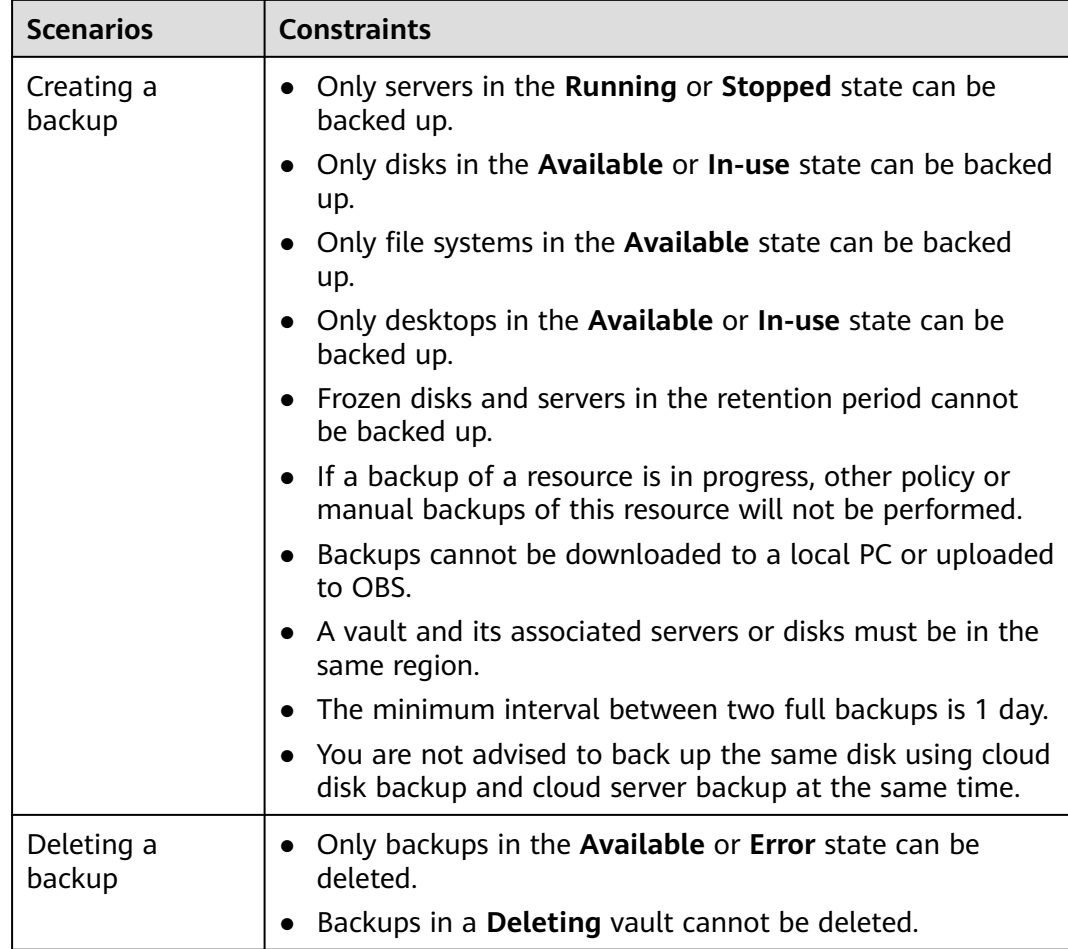

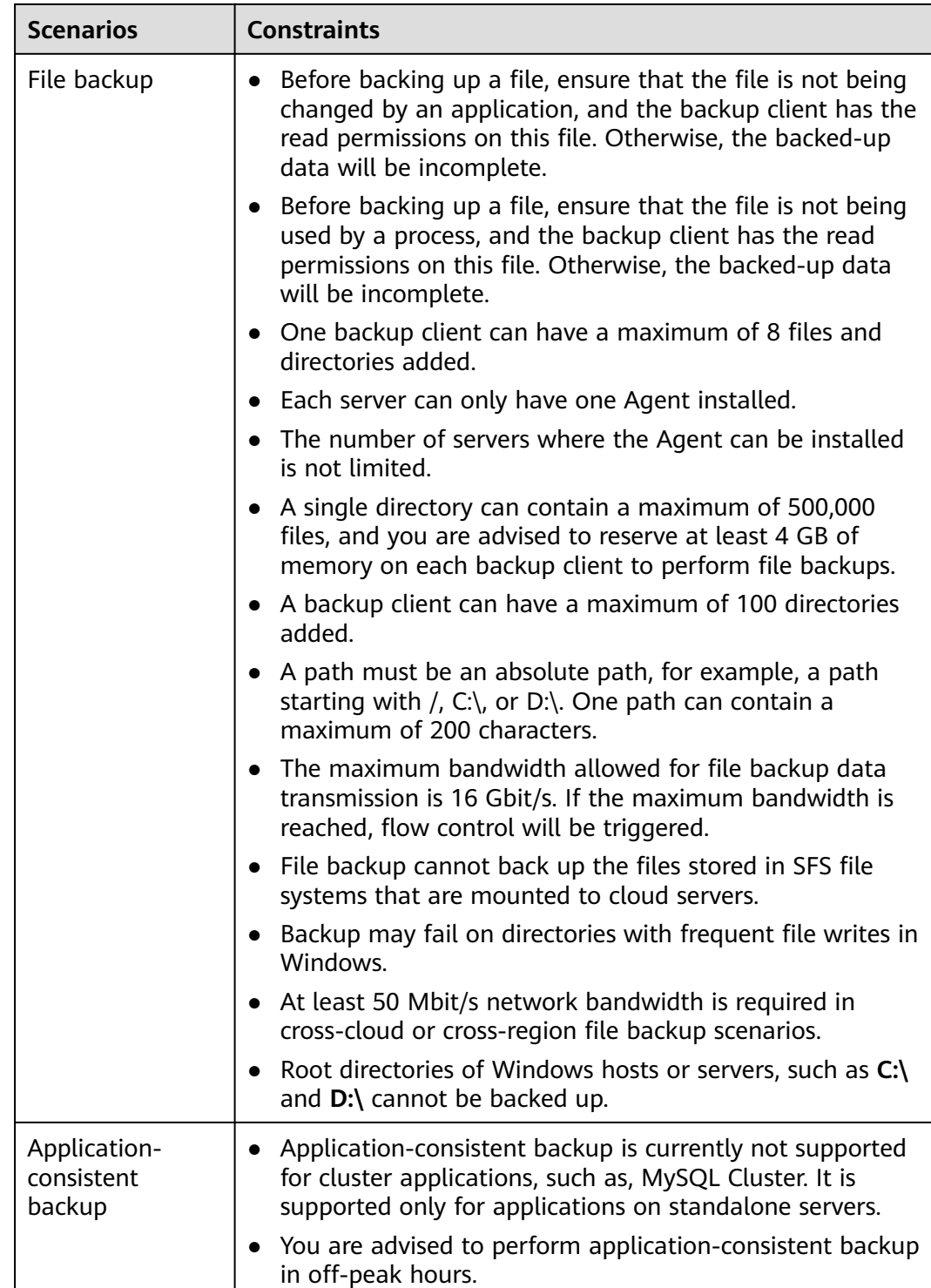

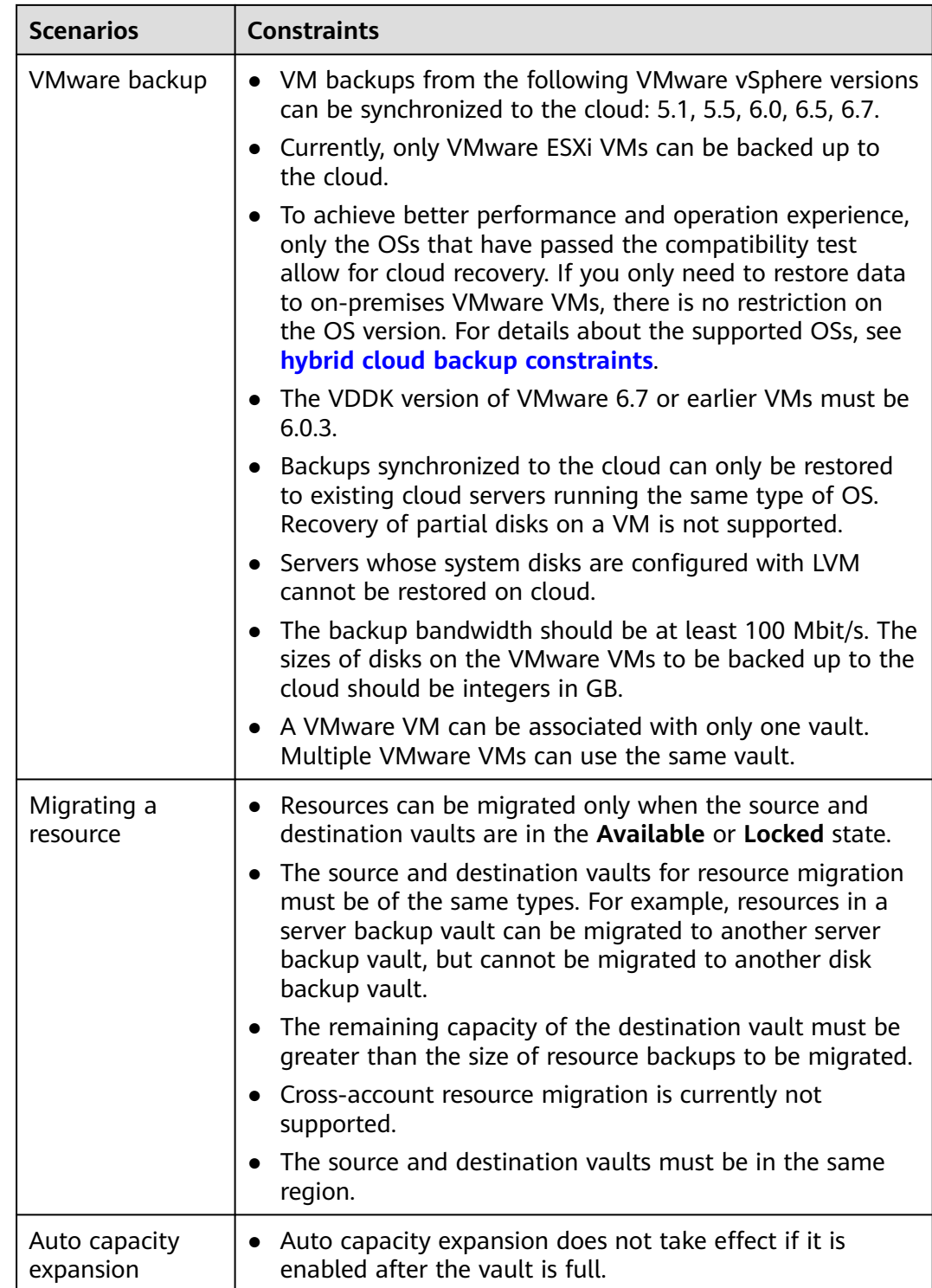

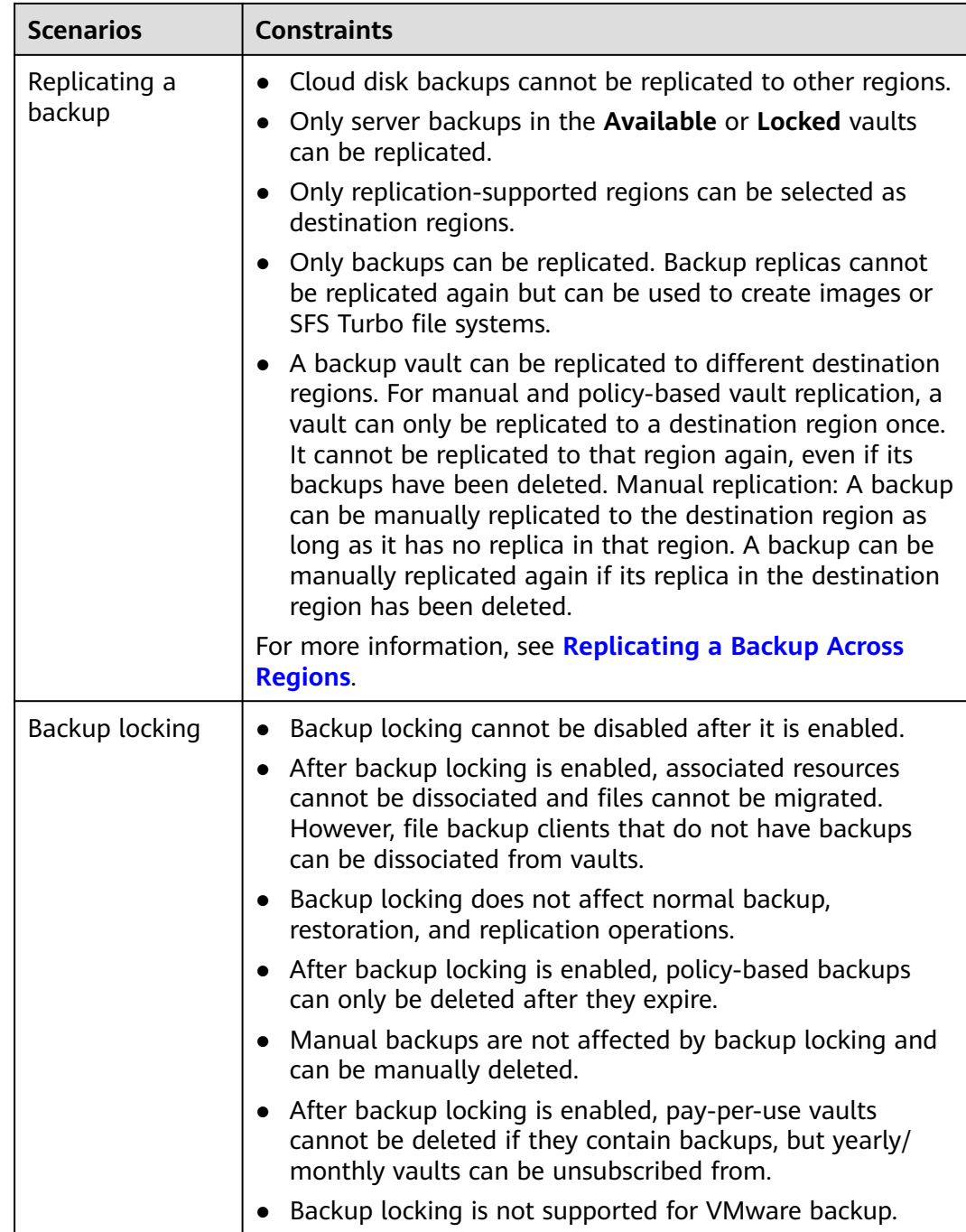

# **9 CBR and Other Services**

## <span id="page-35-0"></span>**CBR-related Services**

#### **Table 9-1** CBR-related services

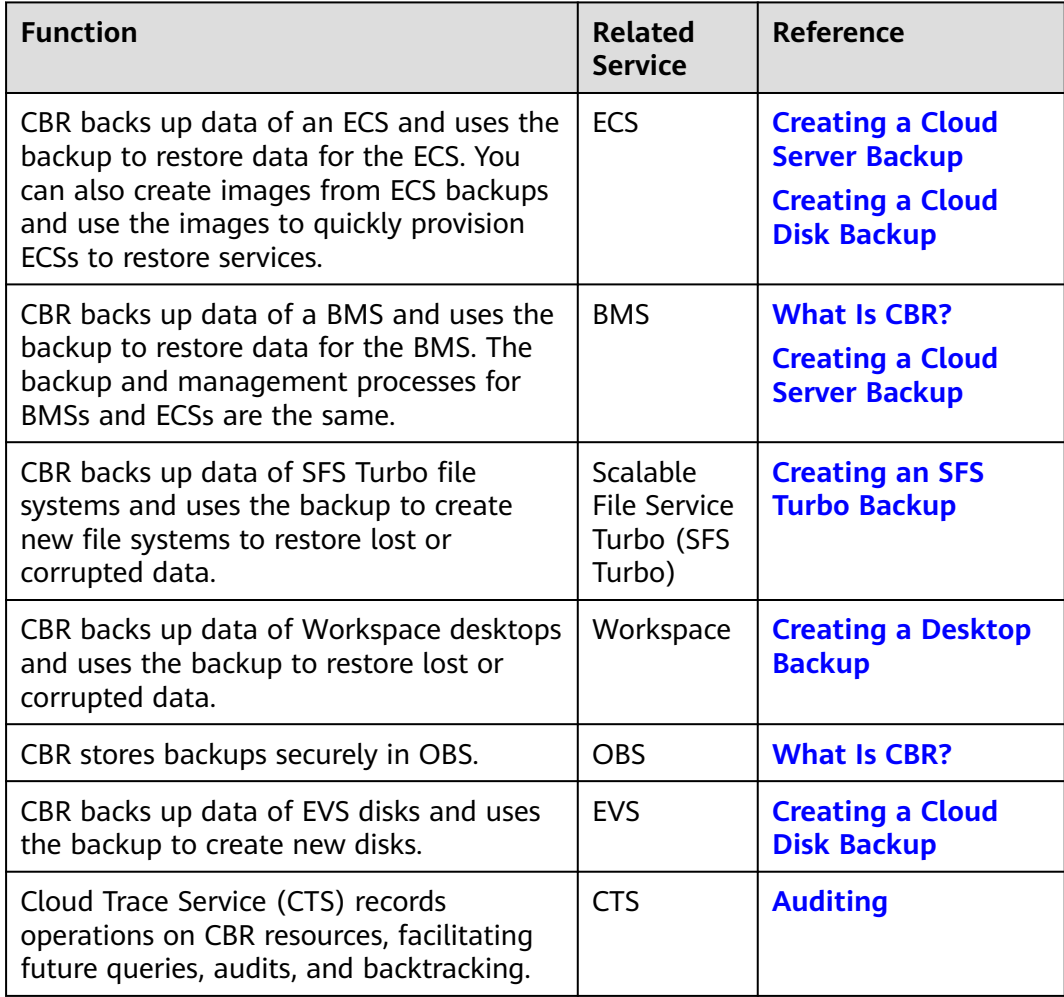

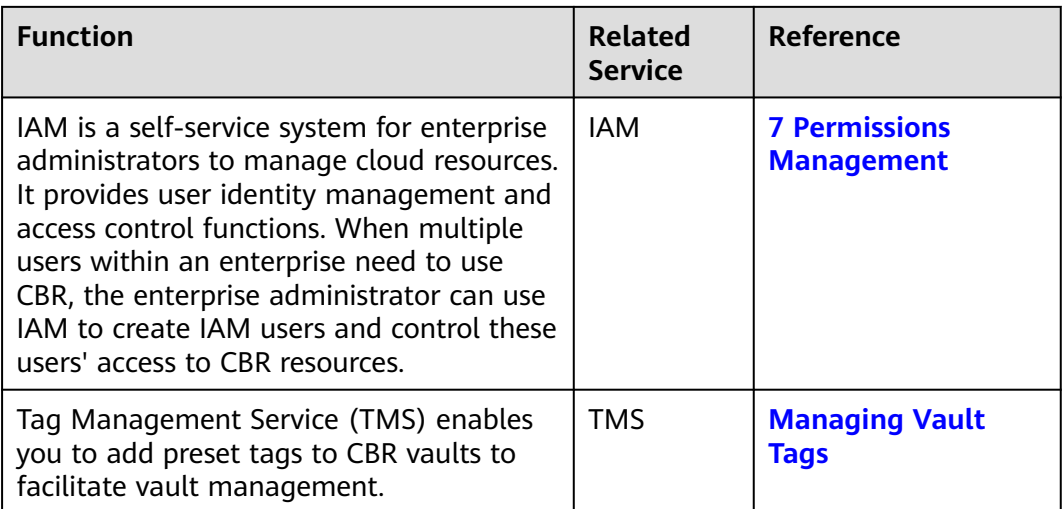

# **10 Basic Concepts**

<span id="page-37-0"></span>10.1 CBR Concepts [10.2 Project and Enterprise Project](#page-39-0) [10.3 Region and AZ](#page-39-0)

# **10.1 CBR Concepts**

## **Vault**

CBR stores backups in vaults. Vaults can be either backup vaults or replication vaults.

- Backup vaults store backups of a variety of resources, including servers and disks, and are classified into the following types:
	- **Server backup vaults**: store backups of non-database servers or database servers. You can associate servers with a server backup vault and apply a backup or replication policy to schedule automatic backups or replications.
	- **Disk backup vaults**: store only disk backups. You can associate disks with a disk backup vault and apply a backup policy to schedule automatic backups.
	- **SFS Turbo backup vaults**: store only backups of SFS Turbo file systems. You can associate file systems with an SFS Turbo backup vault and apply a backup policy to schedule automatic backups.
	- **Desktop backup vaults**: store only backups of Workspace desktops. You can associate desktops with a desktop backup vault and apply a backup policy to schedule automatic backups.
- Replication vaults store only replicas of backups, and such replicas cannot be replicated again. Replication vaults that store replicas of server backups include those for non-database servers and those for database servers.

## **Backup**

A backup is a copy of a particular chunk of data and is usually stored elsewhere so that it may be used to restore the original data in the event of data loss. It can be

generated either manually by a one-off backup task or automatically by a periodic backup task.

A one-off backup task is manually created and is executed only once. Periodic backup tasks are automatically executed based on a user-defined backup policy.

- A one-off backup is named **manualbk\_**xxxx and can be user- or systemdefined.
- A periodic backup is named **autobk\_**xxxx by CBR.

#### **Backup Policy**

A backup policy is a set of rules that define the schedule and retention of backups. After you apply a backup policy to a vault, CBR automatically backs up data and retains backups based on that backup policy.

### **Replication**

Replication is the process of replicating backups from one region to another. You can use the replicas in the destination region to create images and provision servers.

You can manually replicate a single cloud server backup or a hybrid cloud backup. You can also configure replication rules in a policy to periodically replicate backups, including those have not been replicated or failed to be replicated to the destination region.

For example, if you want to back up a server, select **Backup** for the vault protection type. If you want to replicate backups of this server to a different region, select **Replication** for the vault in this different region.

#### **Instant Restore**

Instant Restore restores data and creates images from backups, much faster than a normal restore.

Instant Restore is an enhanced function of CBR and requires no additional configuration. After Instant Restore is provided, you take less time to restore server data or create images.

#### **Enhanced Backup**

Enhanced backups are backups generated after Instant Restore is provided. Enhanced backups make it faster to restore server data or create images.

Before providing Instant Restore, CBR generates common backups. After providing Instant Restore, CBR first performs a full backup for each associated resource and then generates enhanced backups. CBR only generates enhanced backups for new resources currently.

For the same resource, an enhanced backup and a common backup have the same backup content and size. They only differ in the restoration speed.

## **Application-Consistent Backup**

There are three types of backups in terms of backup consistency:

- <span id="page-39-0"></span>● Inconsistent backup: An inconsistent backup contains data taken from different points in time. This typically occurs if changes are made to your files or disks during the backup.
- Crash-consistent backup: A crash-consistent backup captures all data on disks at the time of the backup and does not capture data in memory or any pending I/O operations. Although it cannot ensure application consistency, disks are checked by **chkdsk** upon operating system restart to restore damaged data and undo logs are used by databases to keep data consistent.
- Application-consistent backup: An application-consistent backup captures data in memory or any pending I/O operations and allows applications to achieve a quiescent and consistent state.

CBR cloud server backup supports both crash-consistent backup and applicationconsistent backup (also called database server backup). Install the Agent before enabling application-consistent backup to prevent the database server backup from failing.

### **Periodic Full Backup**

CBR by default performs a full backup for a resource in the initial backup and incremental backups in subsequent backups.

CBR now allows for periodic full backups in addition to the initial backup. You can configure a policy to perform a full backup after every N incremental backups. This further improves backup data security and meets periodic full backup needs.

Periodic full backups occupy more storage space than incremental backups.

# **10.2 Project and Enterprise Project**

## **Project**

A project is used to group and isolate OpenStack resources, such as the compute, storage, and network resources. A project can be a department or a project team. Multiple projects can be created for one account.

## **Enterprise Project**

An enterprise project manages multiple resource instances by category. Resources and projects in different cloud service regions can be classified into one enterprise project.

An enterprise can classify resources based on department or project group and put relevant resources into one enterprise project for management. Resources can be migrated between enterprise projects.

# **10.3 Region and AZ**

## **Concept**

A region and availability zone (AZ) identify the location of a data center. You can create resources in a specific region and AZ.

- Regions are divided based on geographical location and network latency. Public services, such as Elastic Cloud Server (ECS), Elastic Volume Service (EVS), Object Storage Service (OBS), Virtual Private Cloud (VPC), Elastic IP (EIP), and Image Management Service (IMS), are shared within the same region. Regions are classified into universal regions and dedicated regions. A universal region provides universal cloud services for common tenants. A dedicated region provides specific services for specific tenants.
- An AZ contains one or more physical data centers. Each AZ has independent cooling, fire extinguishing, moisture-proof, and electricity facilities. Within an AZ, computing, network, storage, and other resources are logically divided into multiple clusters.

**Figure 10-1** shows the relationship between regions and AZs.

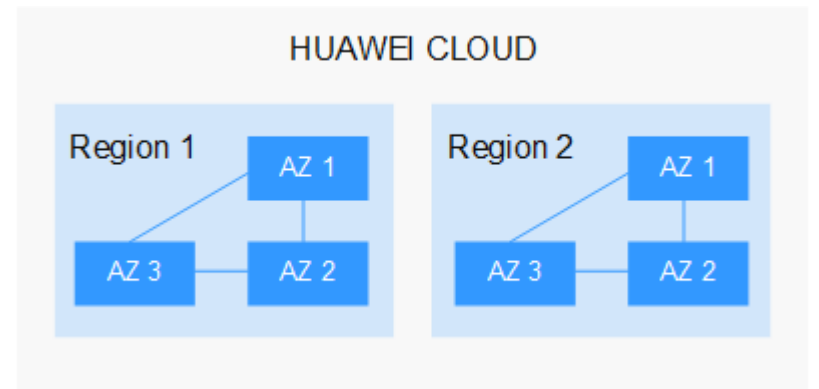

**Figure 10-1** Regions and AZs

Huawei Cloud provides services in many regions around the world. You can select a region and an AZ based on requirements. For more information, see **[Huawei](https://www.huaweicloud.com/intl/en-us/global/) [Cloud Global Regions](https://www.huaweicloud.com/intl/en-us/global/)**.

## **Selecting a Region**

When selecting a region, consider the following factors:

**Location** 

It is recommended that you select the closest region for lower network latency and quick access.

- If your target users are in Asia Pacific (excluding the Chinese mainland), select the **CN-Hong Kong**, **AP-Bangkok**, or **AP-Singapore** region.
- If your target users are in Africa, select the **AF-Johannesburg** region.
- If your target users are in Latin America, select the **LA-Santiago** region.

 $\Box$  Note

The **LA-Santiago** region is located in Chile.

Resource price

Resource prices may vary in different regions. For details, see **[Product Pricing](https://www.huaweicloud.com/intl/en-us/pricing/index.html) [Details](https://www.huaweicloud.com/intl/en-us/pricing/index.html)**.

# **Selecting an AZ**

When deploying resources, consider your applications' requirements on disaster recovery (DR) and network latency.

- For high DR capability, deploy resources in different AZs within the same region.
- For lower network latency, deploy resources in the same AZ.

## **Regions and Endpoints**

Before you use an API to call resources, specify its region and endpoint. For more details, see **[Regions and Endpoints](https://console-intl.huaweicloud.com/apiexplorer/#/endpoint)**.